$\sim 10^6$ 

## GENERAL DESCRIPTION:

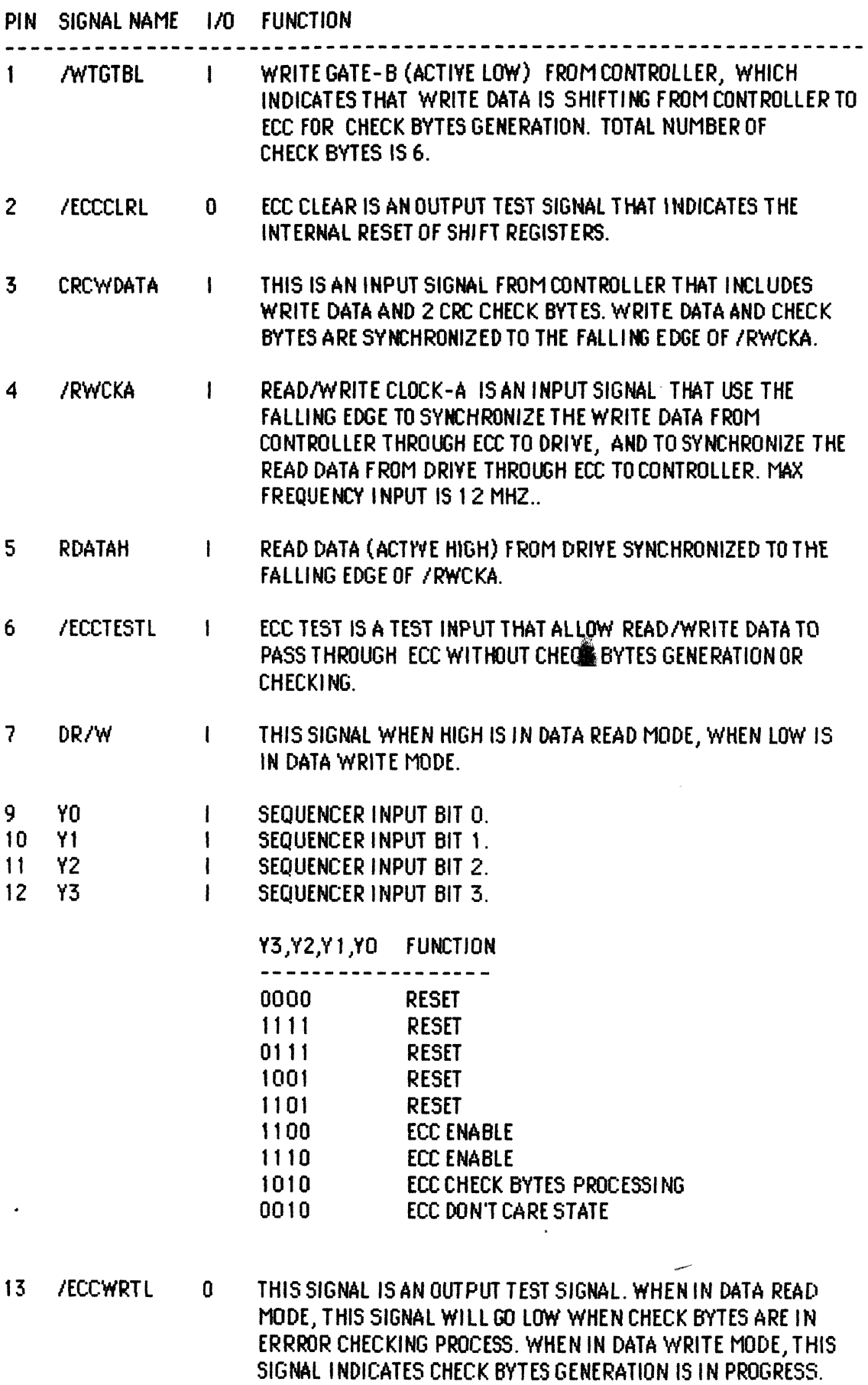

 $\sim 30$ 

## **ECC INTERFACE**

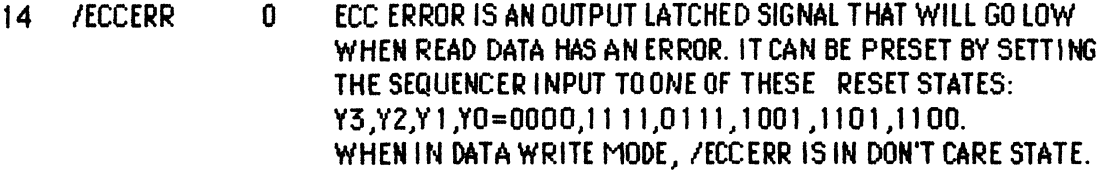

ECC WRITE DATA IS AN OUTPUT SIGNAL. WHEN IN DATA WRITE  $15<sub>1</sub>$ **ECCWDATA**  $\mathbf 0$ MODE, IT CONTAINS THE WRITE DATA, 2 CRC CHECK BYTES FROM CONTROLLER AND 6 ECC CHECK BYTES. WHEN IN DATA READ. MODE, IT CONTAINS THE READ DATA, 2 CRC CHECK BYTES FROM DRIVE, AND 6 BYTES OF ECC SYNDROME. THE SYNDROME BYTES ARE ALL ZERO IF NO READ ERROR IS DETECTED.

**16 YCC**  $\mathbf{I}$ SY POWER SUPPLY INPUT.

GND LOGIC GROUND. 8  $\mathbf{I}$ 

### DC ELECTRICAL CHARACTERISTICS (TEMPERATURE=0 T0 70C)

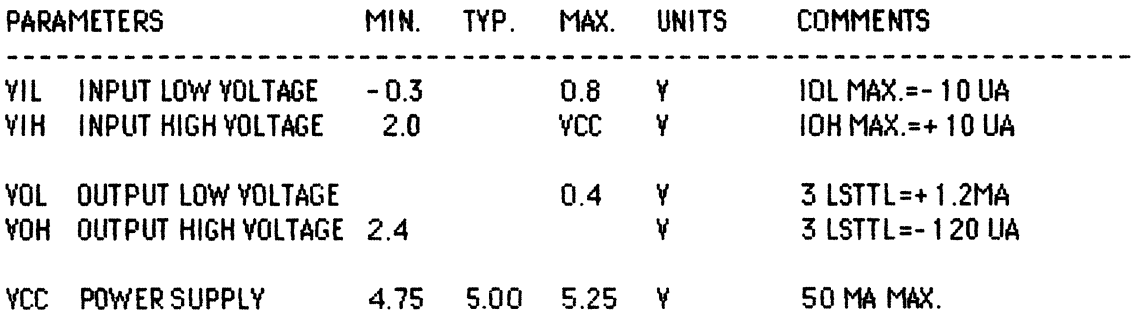

÷.

PAL16R8 ED KONG PAL5 WIDGET 12/3/84 RWCKA YOH YIH Y2H Y3H DRWL WTGTBL STARTSYNL RDATAH GND /OEL QAH QBH QCH QOH Q1H Q2H /ECCWRTL /ECCCLRL VCC  $ECCCLRL: =$ **STARTSYNL** +/Y3H\*/Y2H\*/Y1H\*/Y0H :STATE 0 ; STATE F + Y3H\* Y2H\* Y1H\* YOH +/Y3H\* Y2H\* Y1H\* YOH :STATE 7 + Y3H\*/Y2H\*/Y1H\* YOH ;STATE 9 + Y3H\* Y2H\*/Y1H\* YOH ; STATE D + Y3H\* Y2H\*/Y1H\*/Y0H\* DRWL\*/RDATAH ; STATE C + Y3H\* Y2H\*/Y1H\*/Y0H\*/DRWL : STATE C  $ECCWRTL :=$ Y3H\*/Y2H\* Y1H\*/Y0H\*/Q2H\*/Q1H\* Q0H\* QCH\* QBH\* QAH\*/DRWL; STATE A, IB, P7, WR + Y3H\*/Y2H\* Y1H\*/YOH\* Q2H\*/Q1H\* QOH\* QCH\* QBH\* QAH\* DRWL; STATE A, 5B, P7, RD + ECCWRTL\*/STARTSYNL  $/02H:$ Y3H\*/Y2H\* Y1H\*/Y0H\*/Q2H\*/Q1H + Y3H\*/Y2H\* Y1H\*/Y0H\*/Q2H\* Q1H\*/Q0H + Y3H\*/Y2H\* Y1H\*/Y0H\*/Q2H\* Q1H\* Q0H\*/QCH + Y3H\*/Y2H\* Y1H\*/Y0H\*/Q2H\* Q1H\* Q0H\* QCH\*/OBH + Y3H\*/Y2H\* Y1H\*/Y0H\*/02H\* 01H\* 00H\* 0CH\* 0BH\*/OAH + Y3H\*/Y2H\* Y1H\*/Y0H\* Q2H\* Q1H\* Q0H\* QCH\* QBH\* QAH  $/01H: =$ Y3H\*/Y2H\* Y1H\*/Y0H\*/Q1H\*/Q0H + Y3H\*/Y2H\* Y1H\*/Y0H\*/O1H\* OOH\*/OCH + Y3H\*/Y2H\* Y1H\*/Y0H\*/Q1H\* Q0H\* QCH\*/QBH + Y3H\*/Y2H\* Y1H\*/Y0H\*/Q1H\* QOH\* QCH\* QBH\*/QAH + Y3H\*/Y2H\* Y1H\*/YOH\* Q1H\* QOH\* QCH\* QBH\* QAH  $/00H :=$ Y3H\*/Y2H\* Y1H\*/Y0H\*/QOH\*/QCH + Y3H\*/Y2H\* Y1H\*/Y0H\*/Q0H\* QCH\*/QBH + Y3H\*/Y2H\* Y1H\*/Y0H\*/Q0H\* QCH\* QBH\*/QAH + Y3H\*/Y2H\* Y1H\*/Y0H\* QOH\* QCH\* QBH\* QAH  $/0CH:$ \*/STARTSYNL\* Y3H\*/Y2H\* Y1H\*/Y0H  $/$ OCH $\star$ /OAH  $+/OCH*/OBH$ \*/STARTSYNL\* Y3H\*/Y2H\* Y1H\*/YOH + QCH\* QBH\* QAH\*/STARTSYNL\* Y3H\*/Y2H\* Y1H\*/YOH  $/OBH :=$ /QBH\*/QAH\*/STARTSYNL\* Y3H\*/Y2H\* Y1H\*/YOH + QBH\* QAH\*/STARTSYNL\* Y3H\*/Y2H\* Y1H\*/YOH  $/OAH :=$ \* Y3H\*/Y2H\* Y1H\*/YOH OAH \*/STARTSYNL THIS PAL IS TO SET UP THE CONTROLLER INTERFACE FOR ERROR **DESCRIPTION** CORRECTION FUNCTION.

**END** 

## ECC PAL EQUATION

PAL16R6 ED KONG PAL6 WIDGET 12/3/84

RWCKA YOH YIH Y2H Y3H DRWL ECCWRTIL ECCWRTOL RDATAH GND /OEL NC NC NC NC NC NC /ECCCLRL /ECCWRTL VCC

 $\sim 10^{11}$  km  $^{-1}$ 

 $\sim 10$ 

#### ECCWRTL= ECCWRTOL\*/ECCWRTIL +/ECCWRTOL\* ECCWRTIL

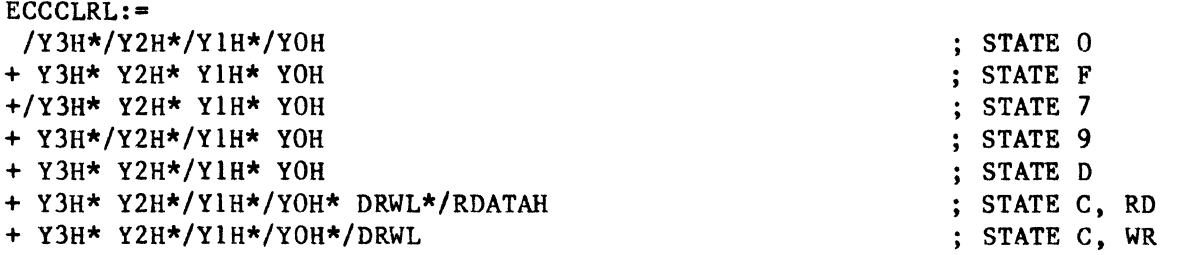

 $\sim$ 

OESCRIPTION THIS PAL IS TO SET UP THE CONTROLLER INTERFACE FOR ERROR CORRECTION FUNCTIONS.

END

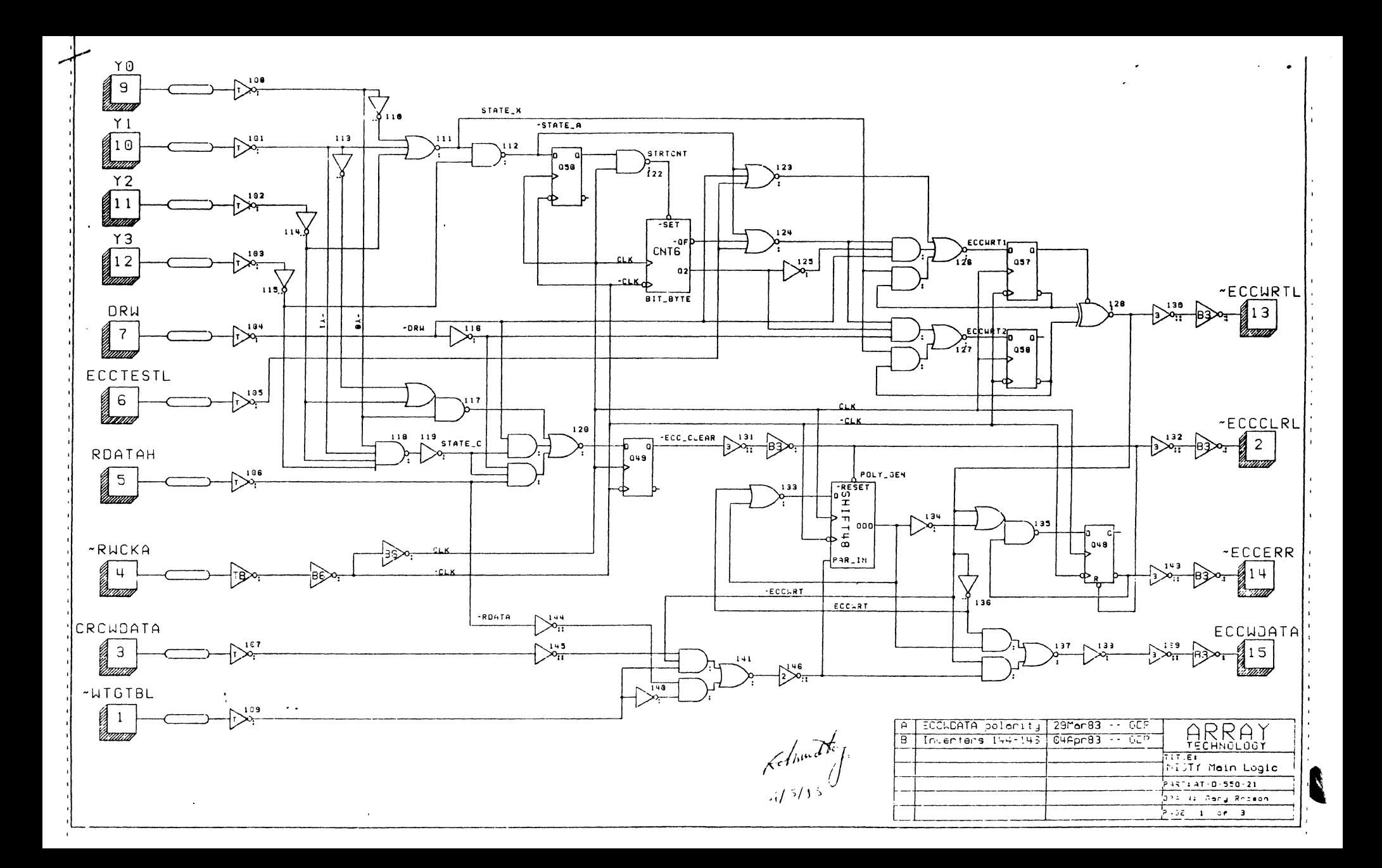

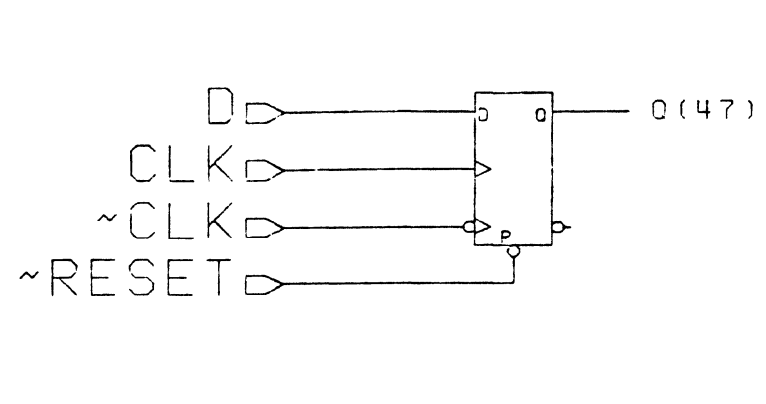

 $\ddot{\phantom{a}}$ 

 $\hat{\mathcal{L}}$ 

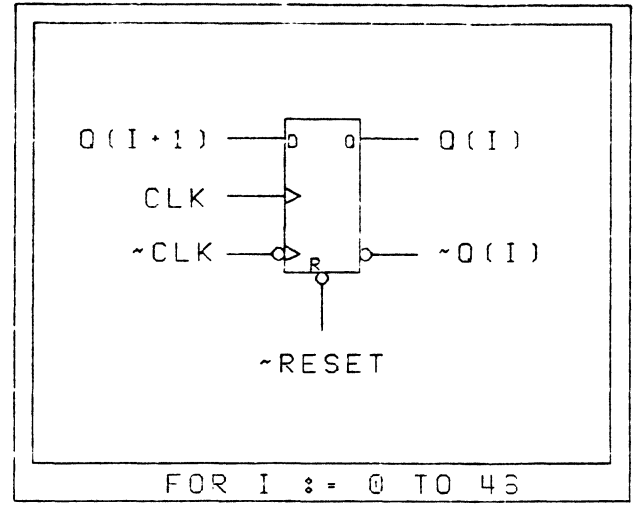

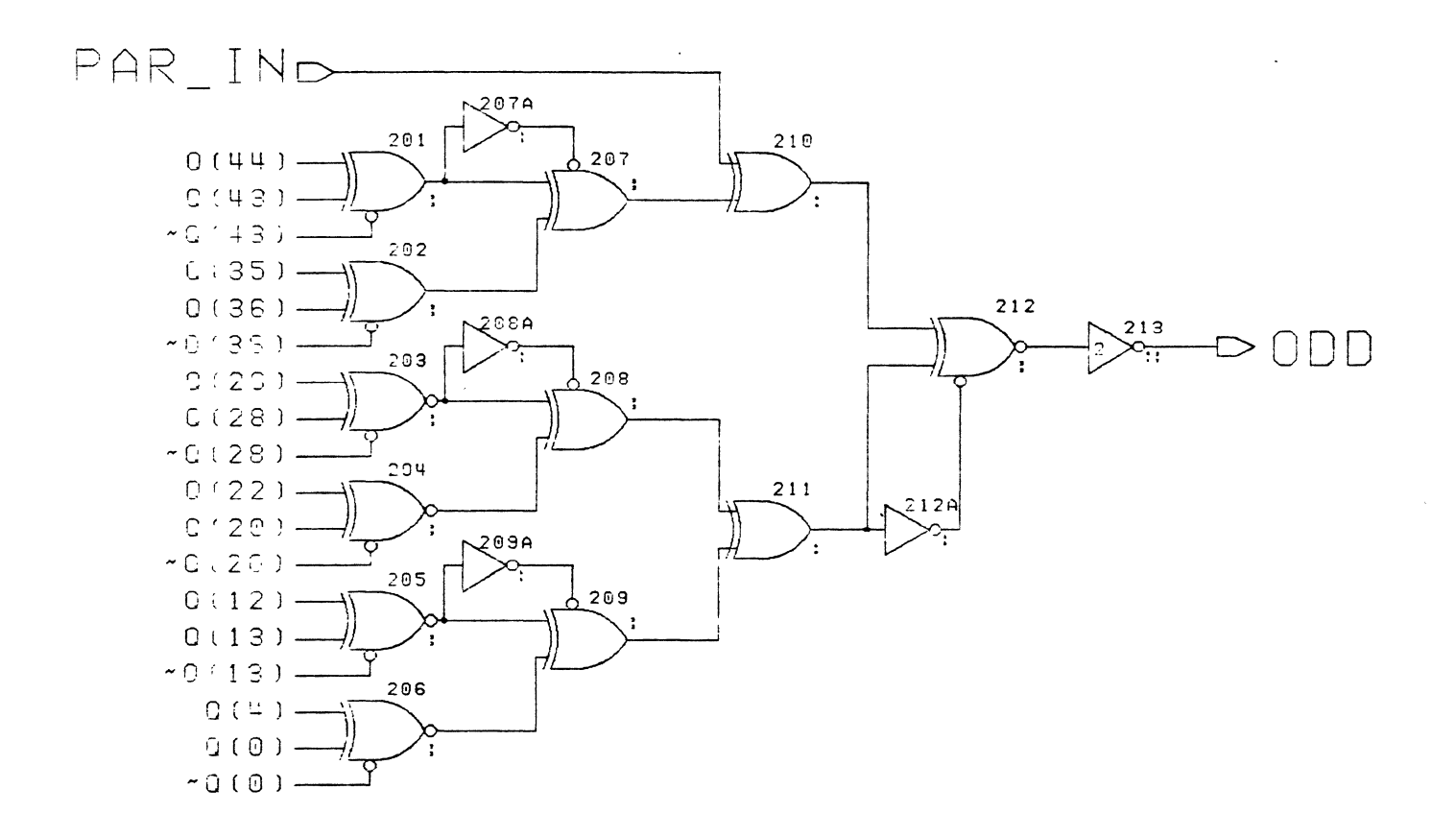

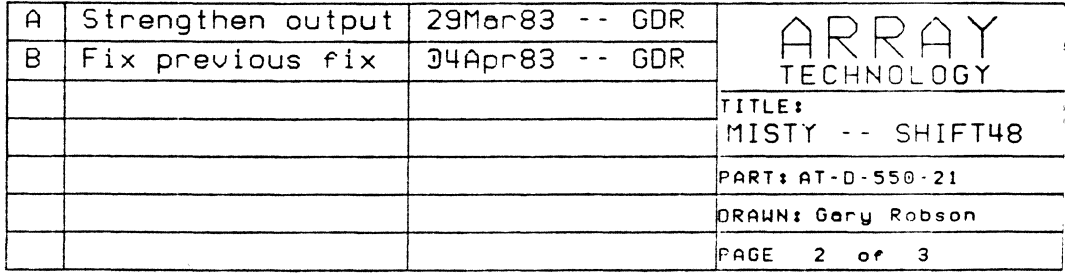

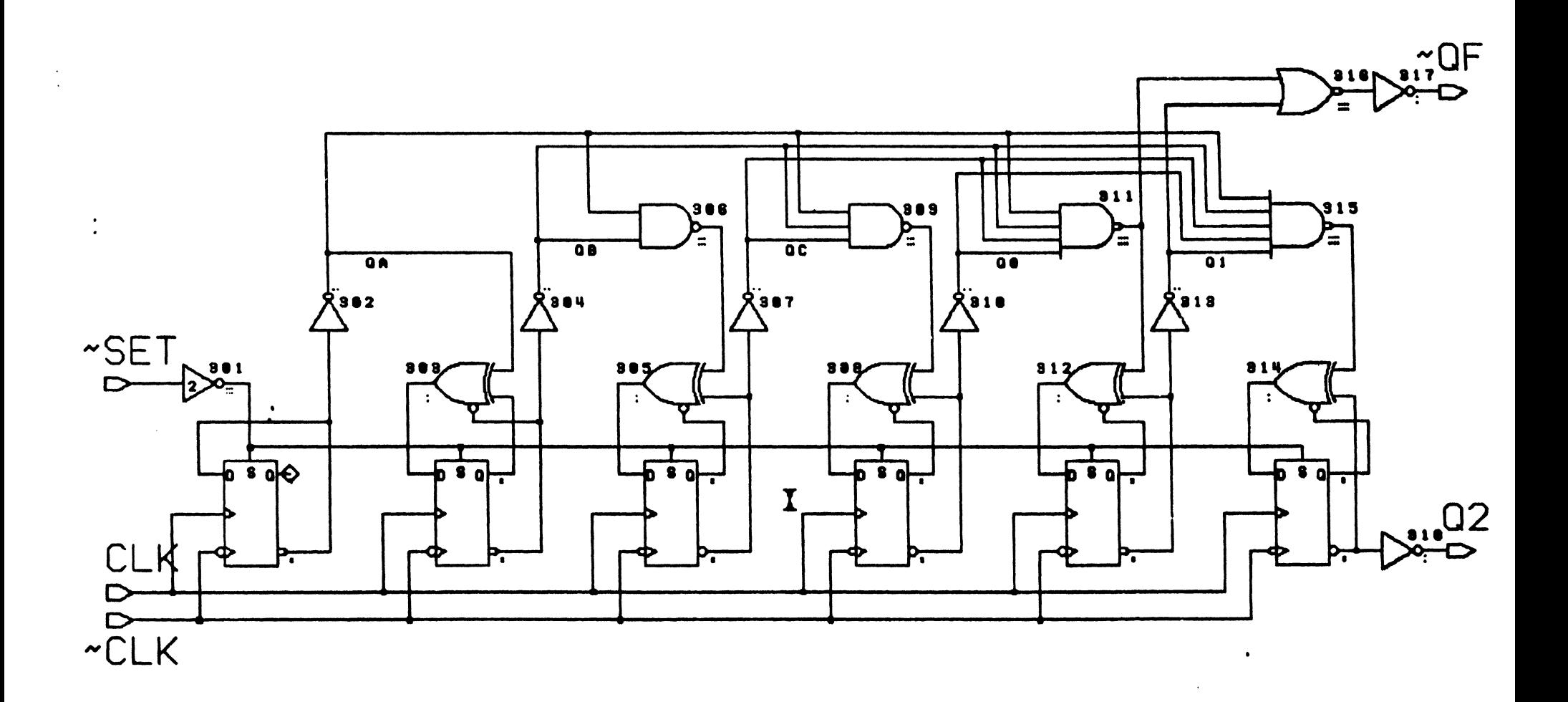

 $\Delta$ 

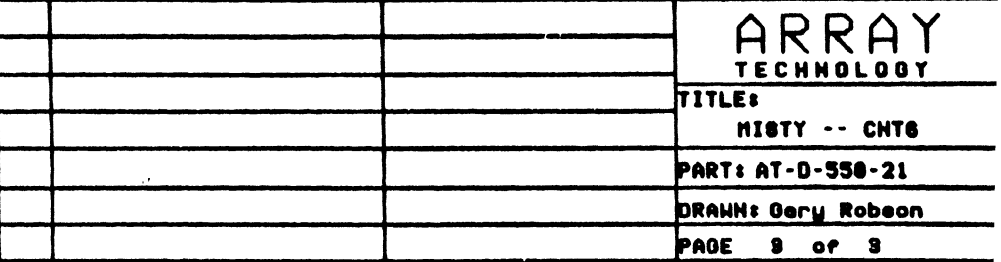

 $\bullet$  .

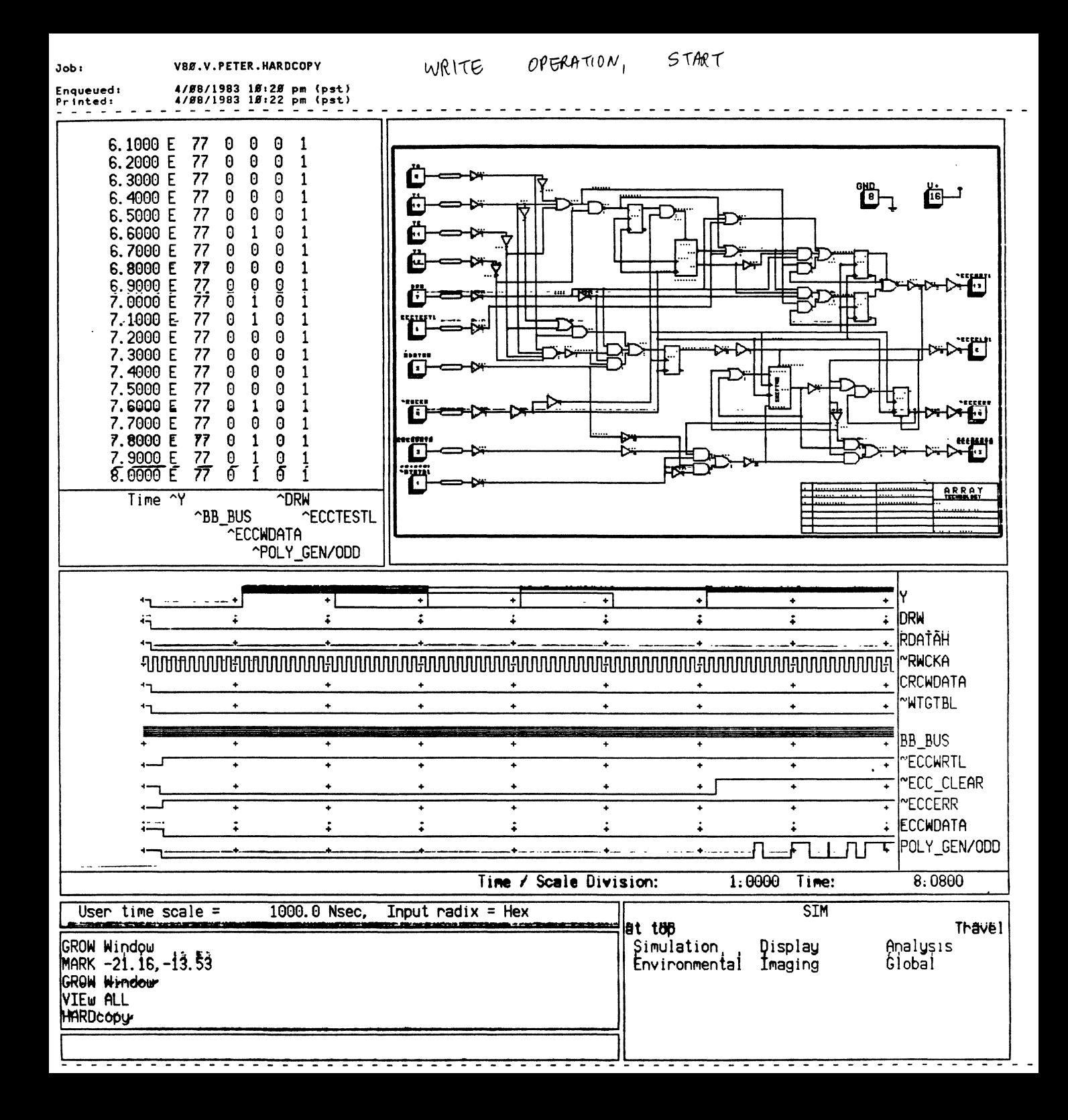

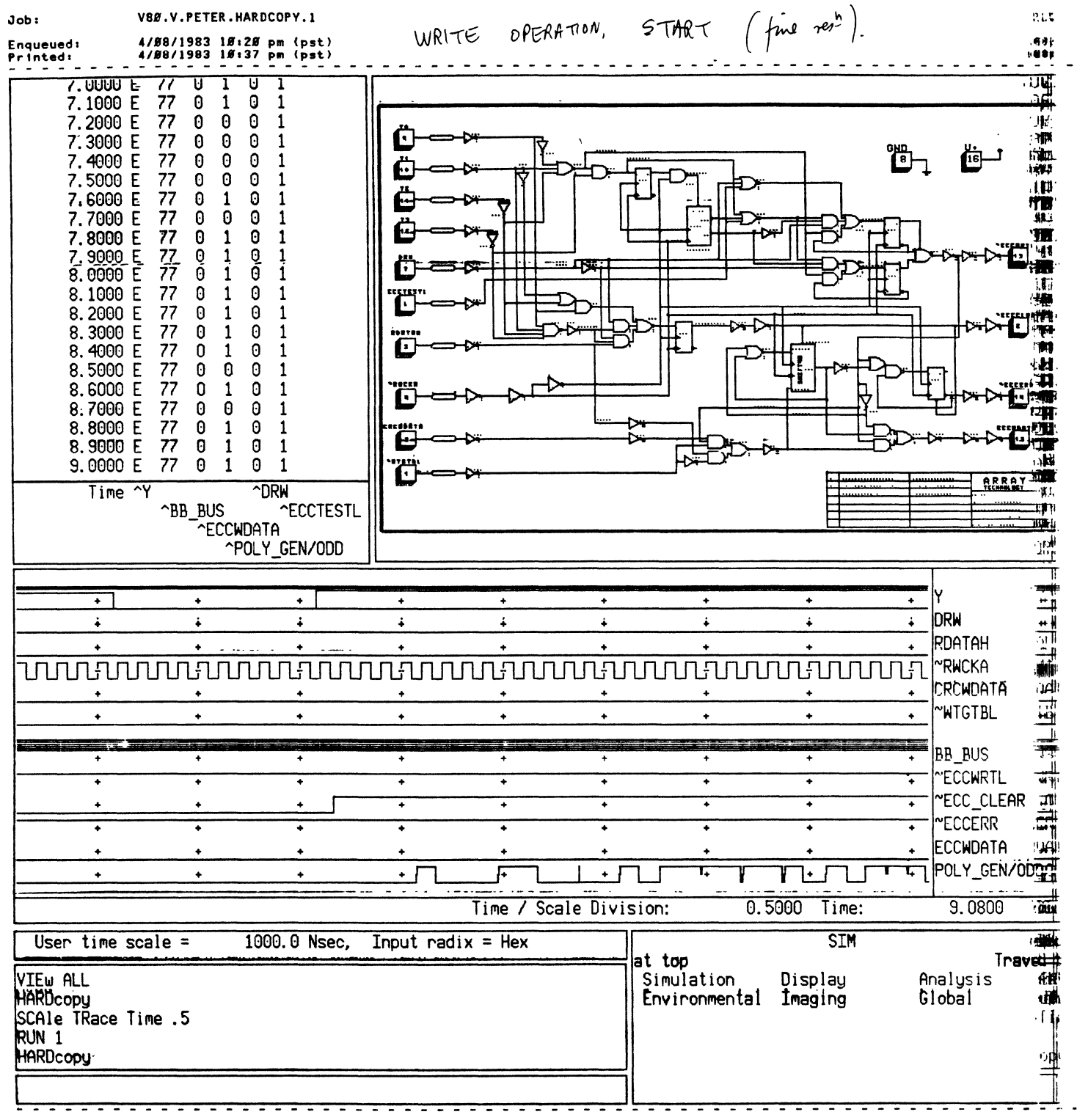

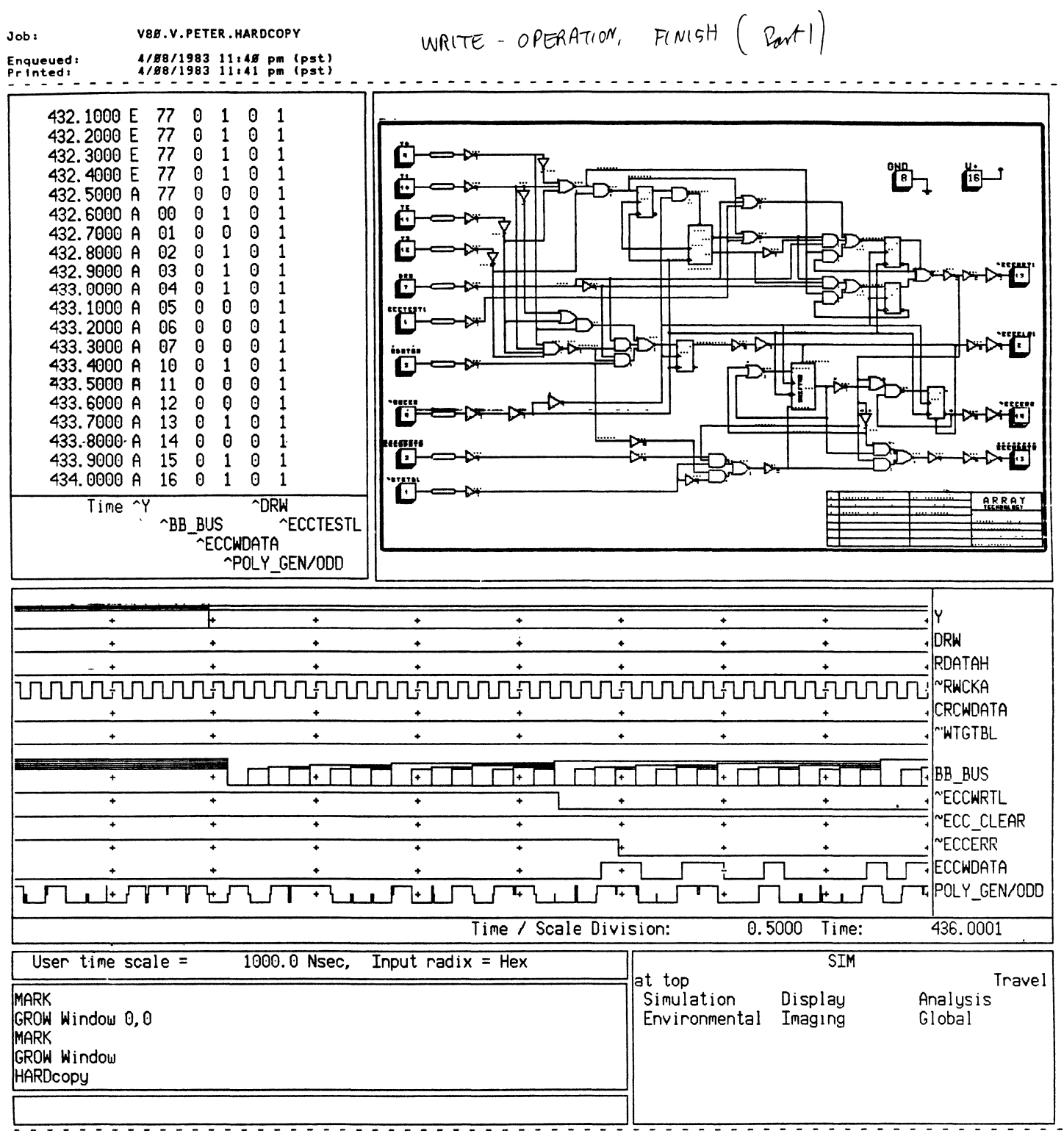

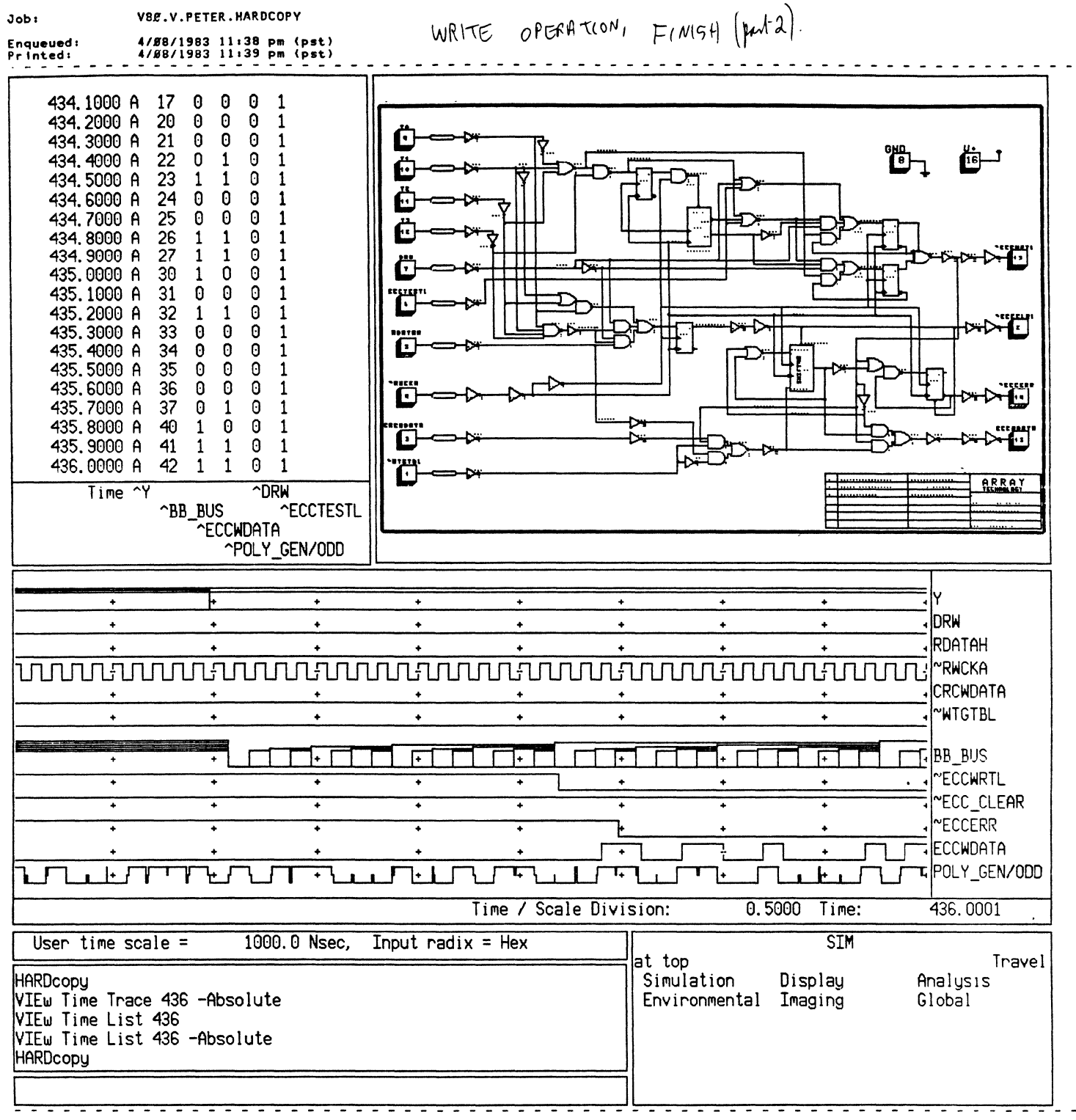

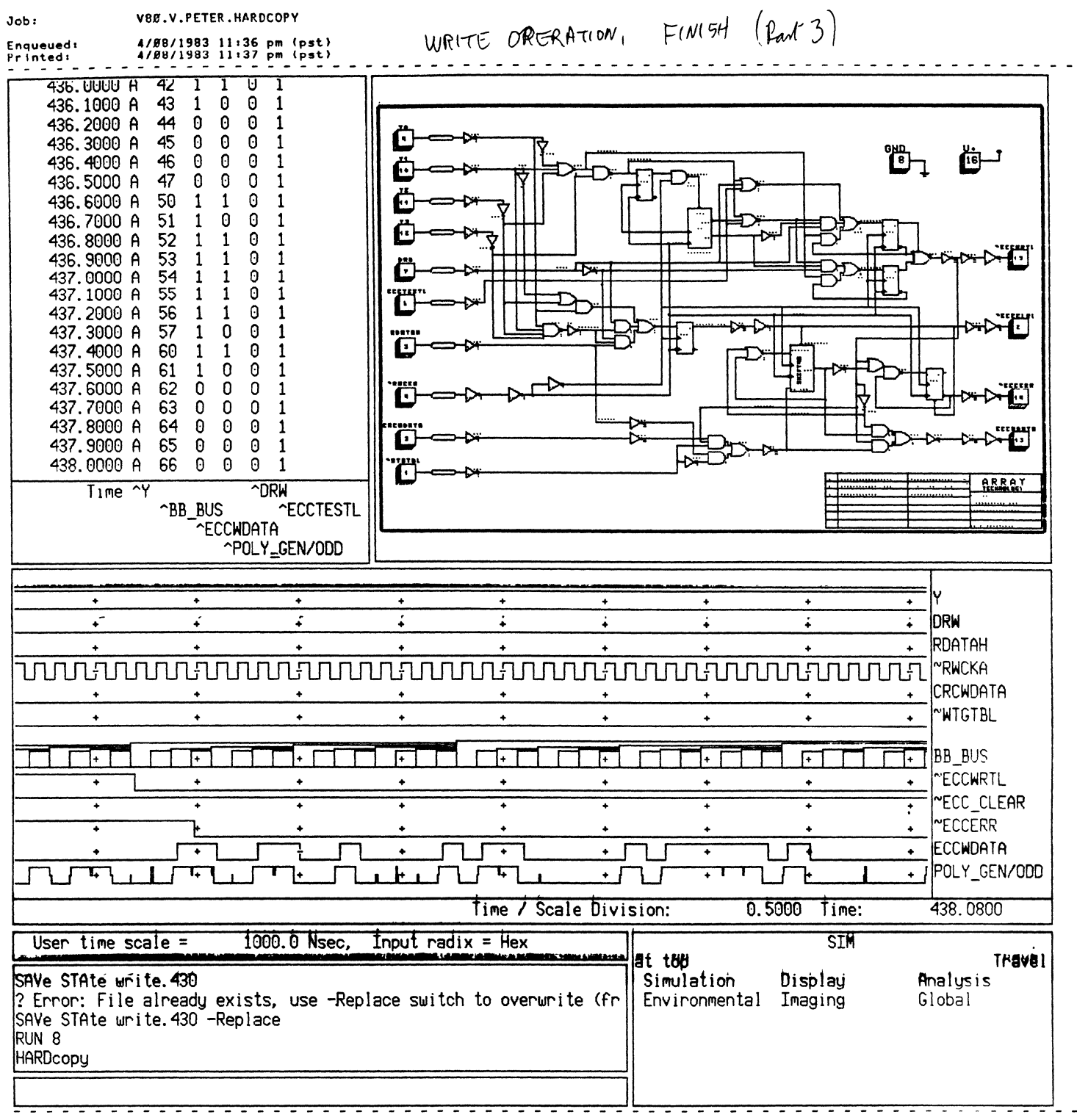

 $\overline{\mathcal{A}_{b}}$ 

READ OPERATION, start.

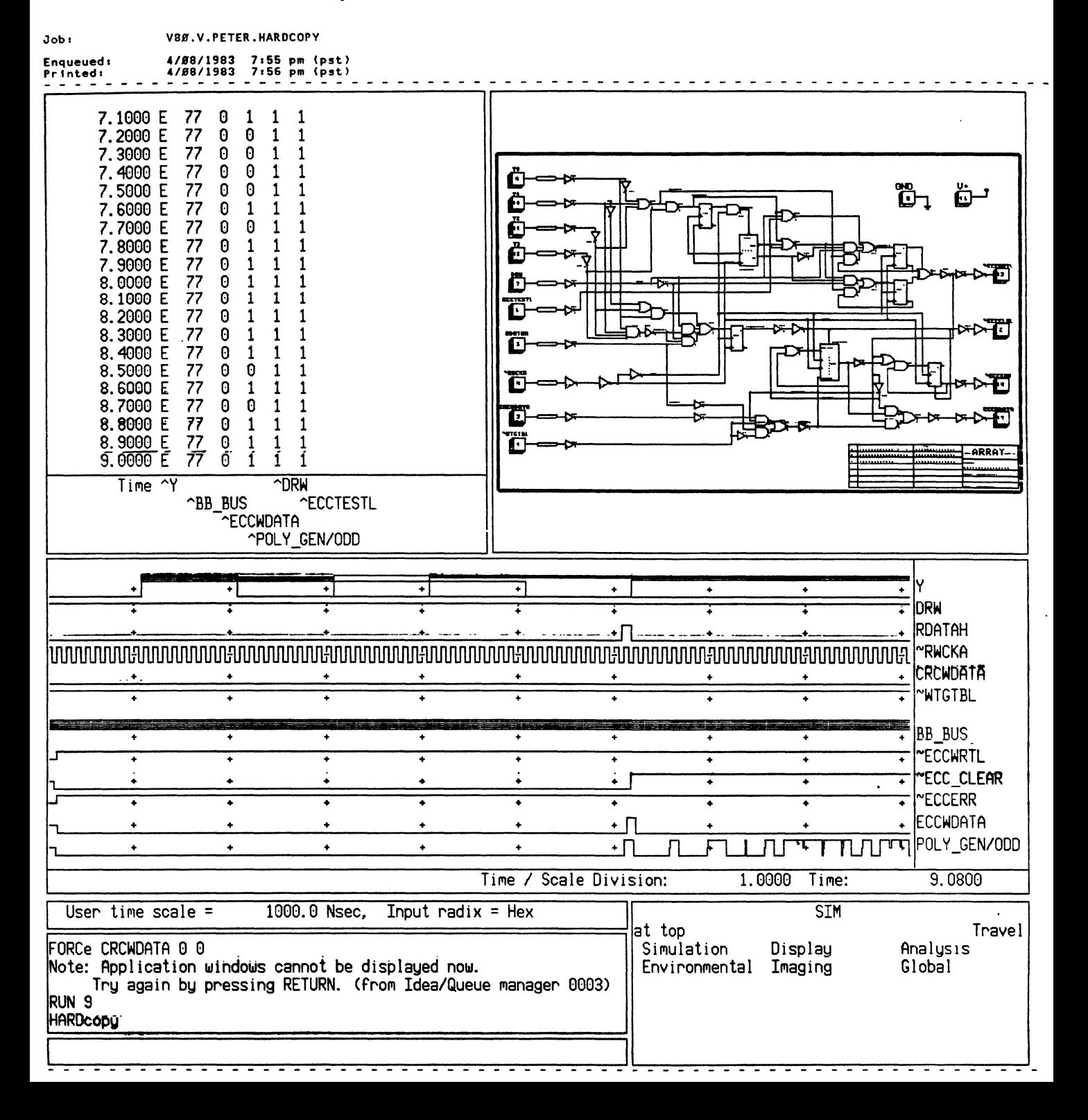

READ OPERATION, what. (fine néen)

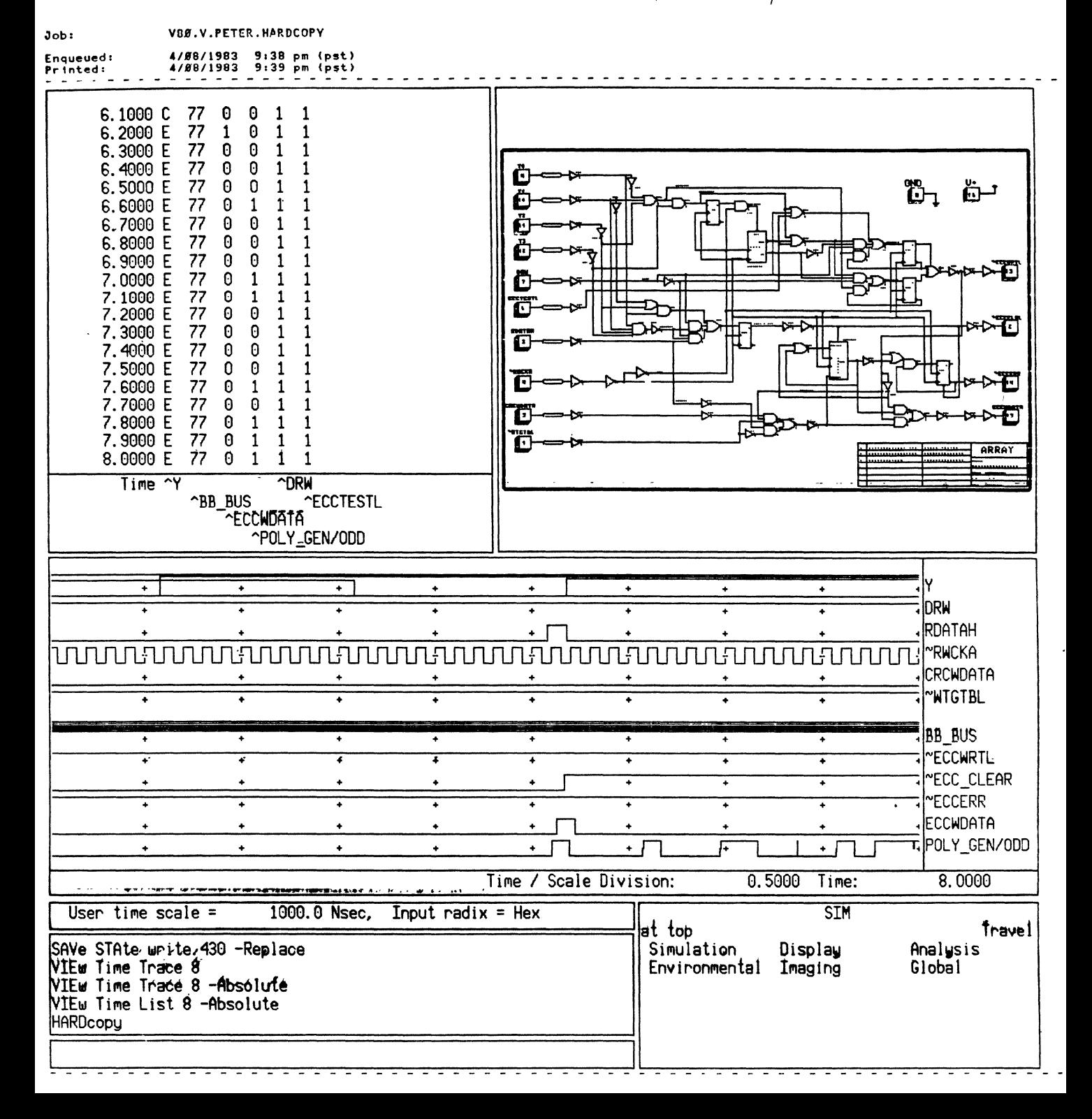

READ OPERATION, finish part 1.

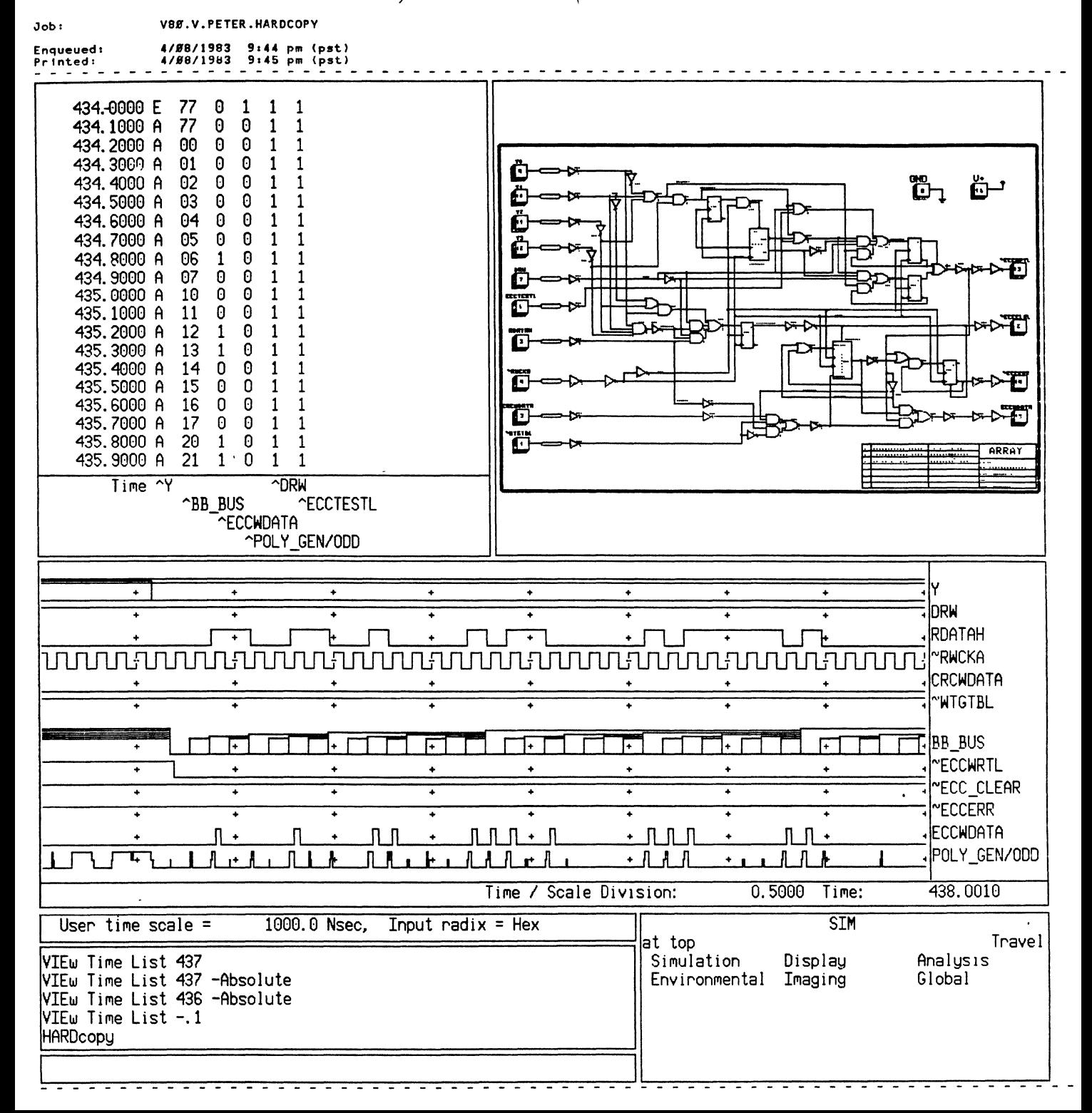

READ OPERATION, final part 2

 $\overline{\phantom{a}}$ 

 $\ddot{\phantom{a}}$ 

**Contractor** 

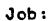

Job: V8Ø.V.PETER.HARDCOPY

*4/.8/1983* 9.47 pm (pst) *41B8/1983* 9,48 pm (pst) **Enqueued:** 

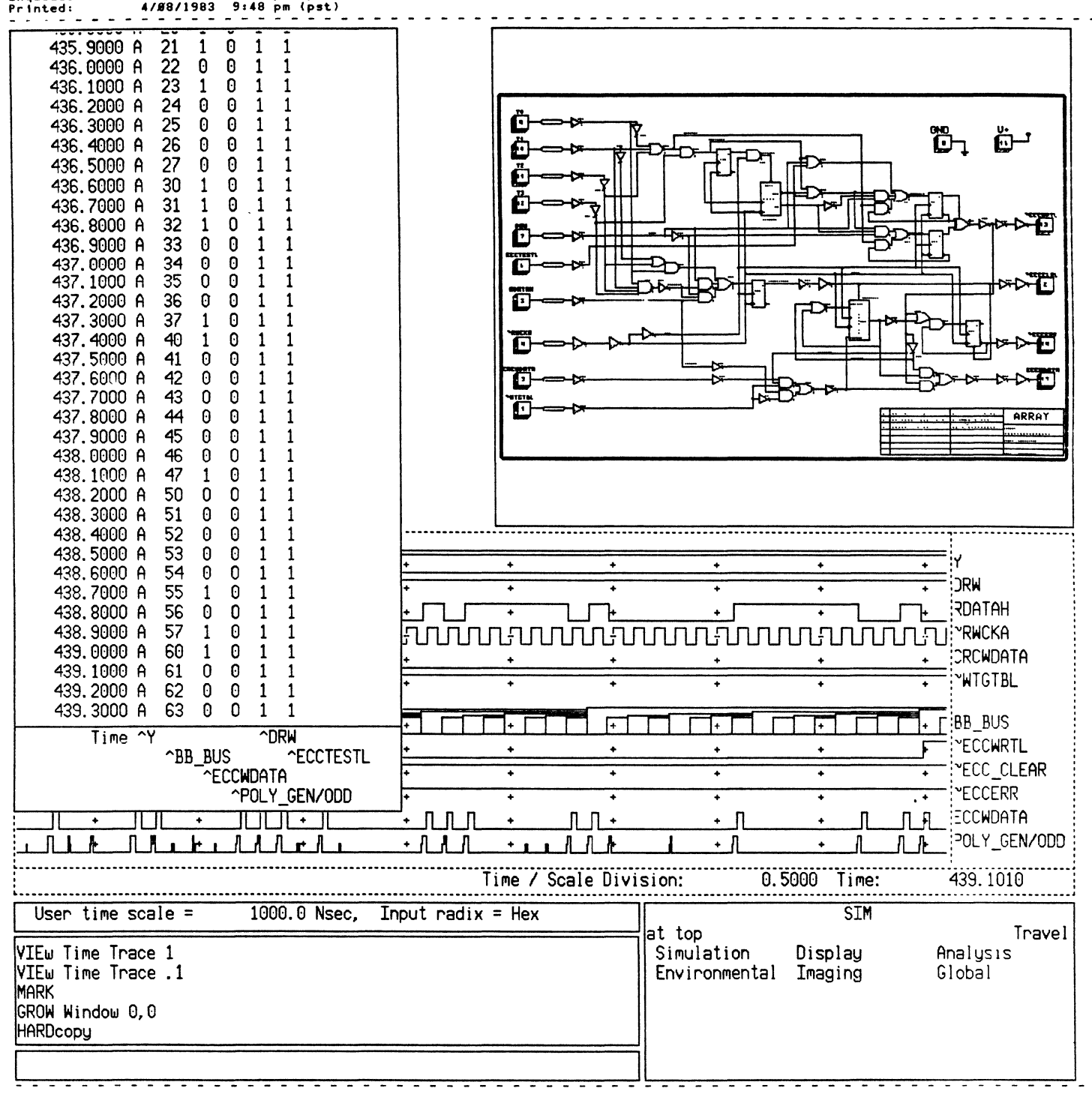

RE<del>M</del>

OPERATION, FINISH part 3.

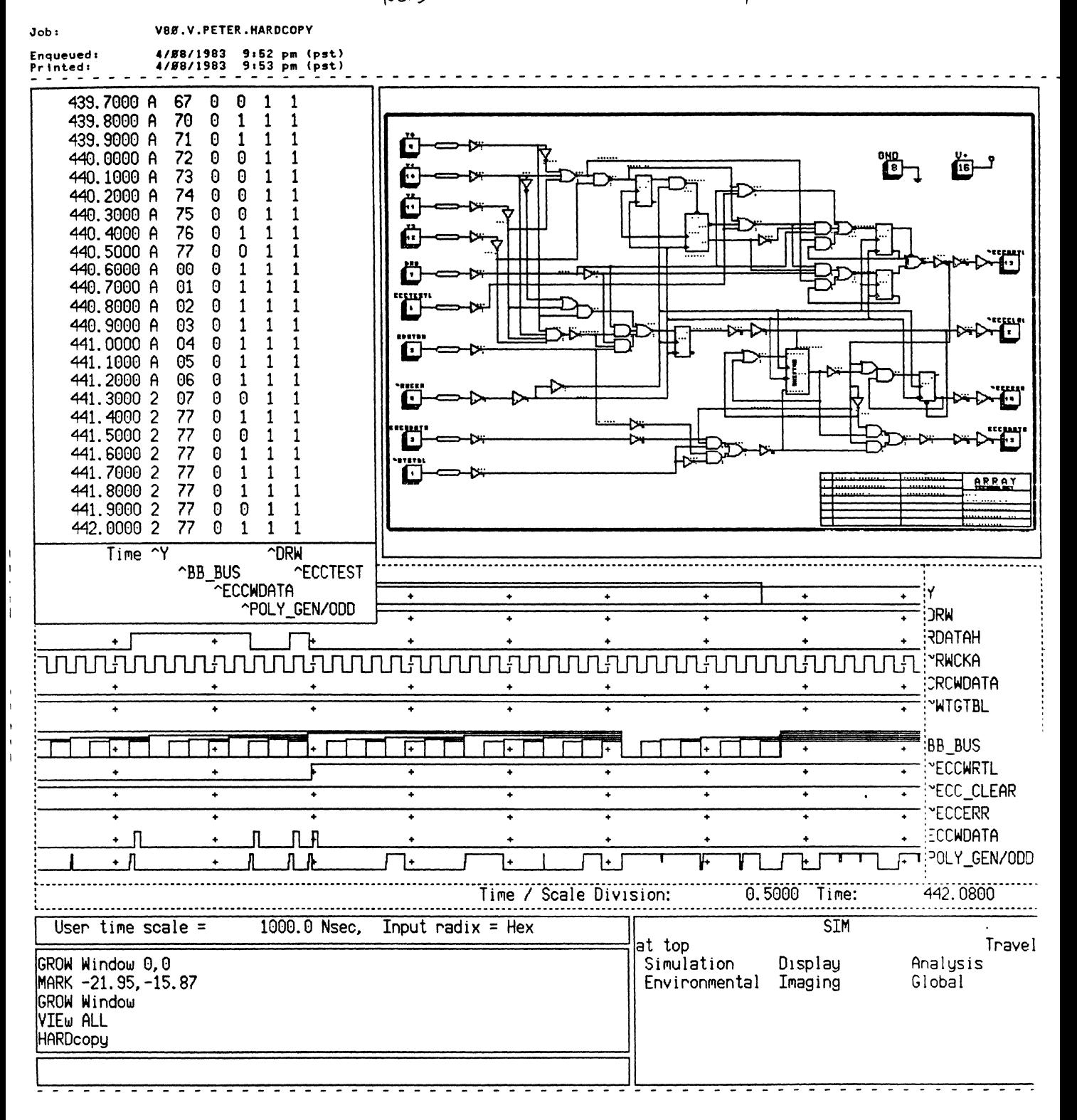

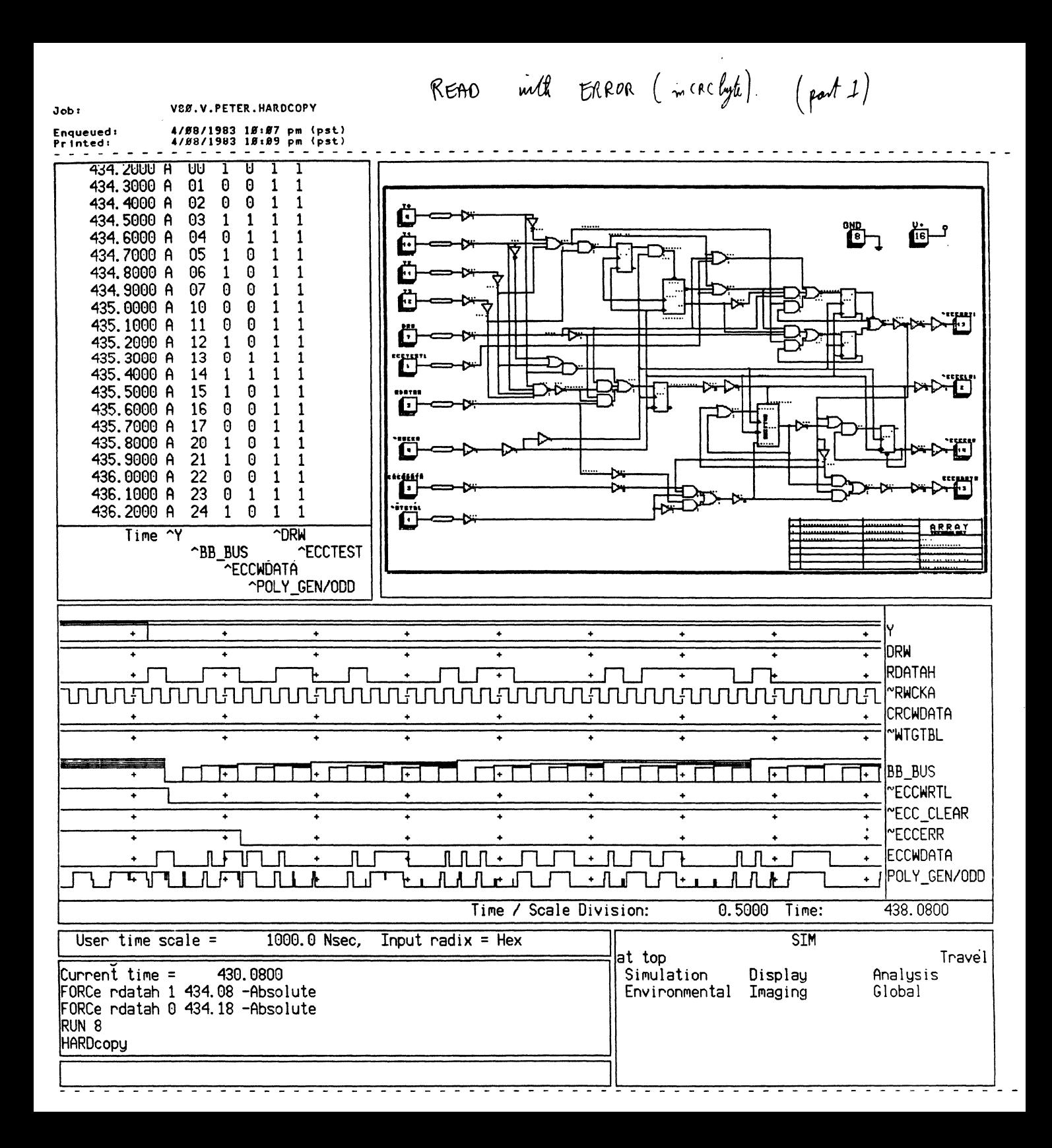

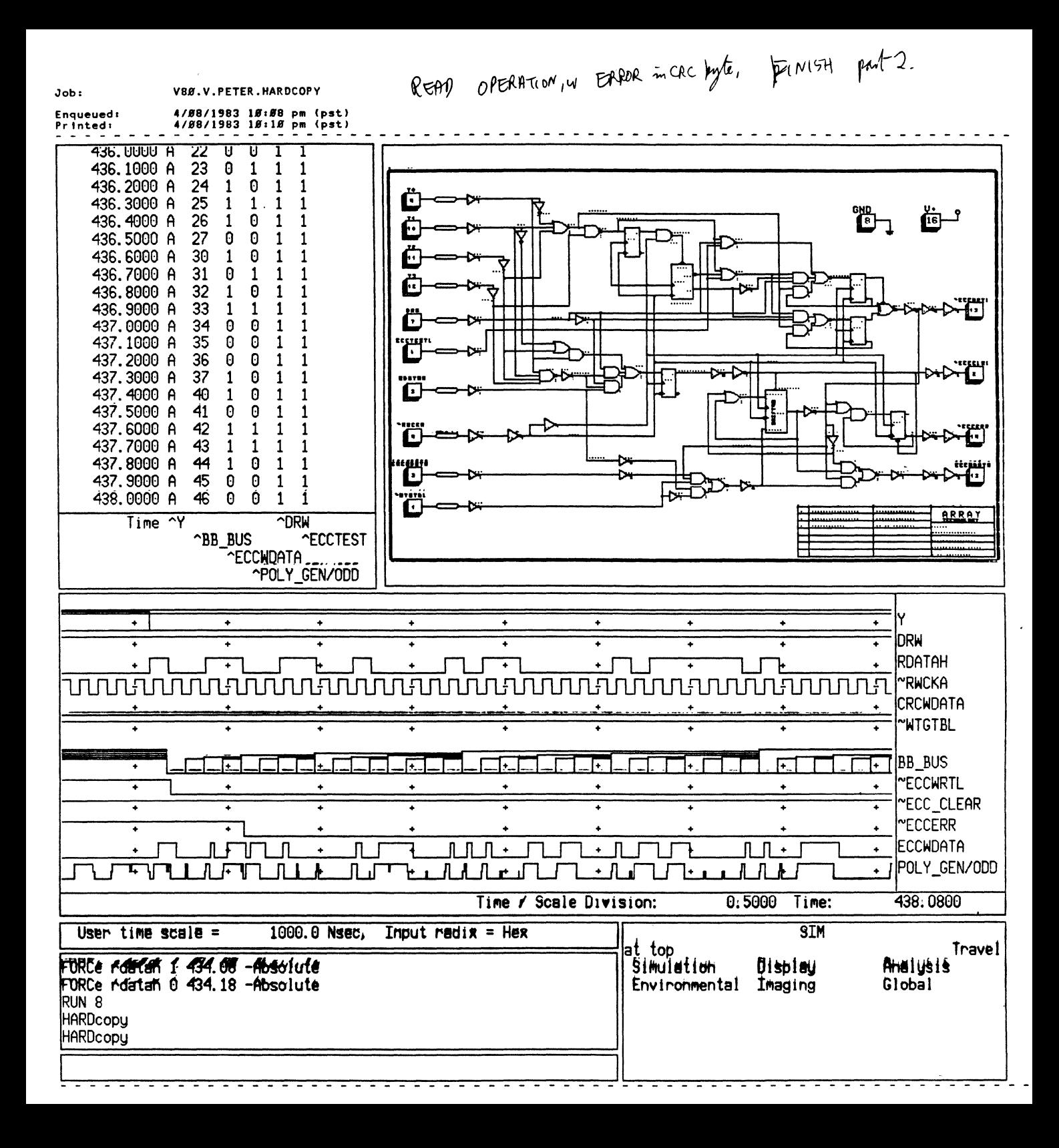

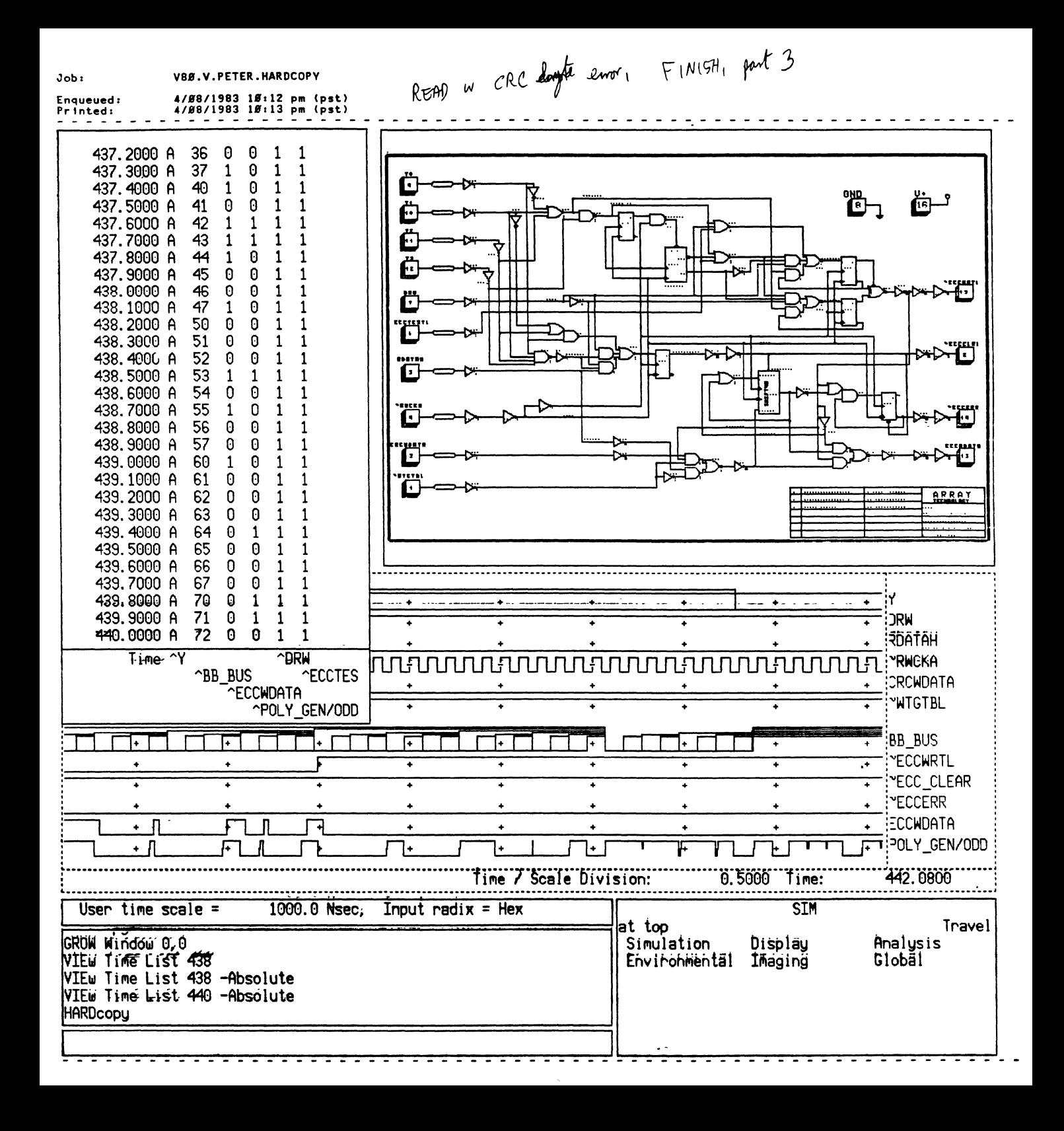

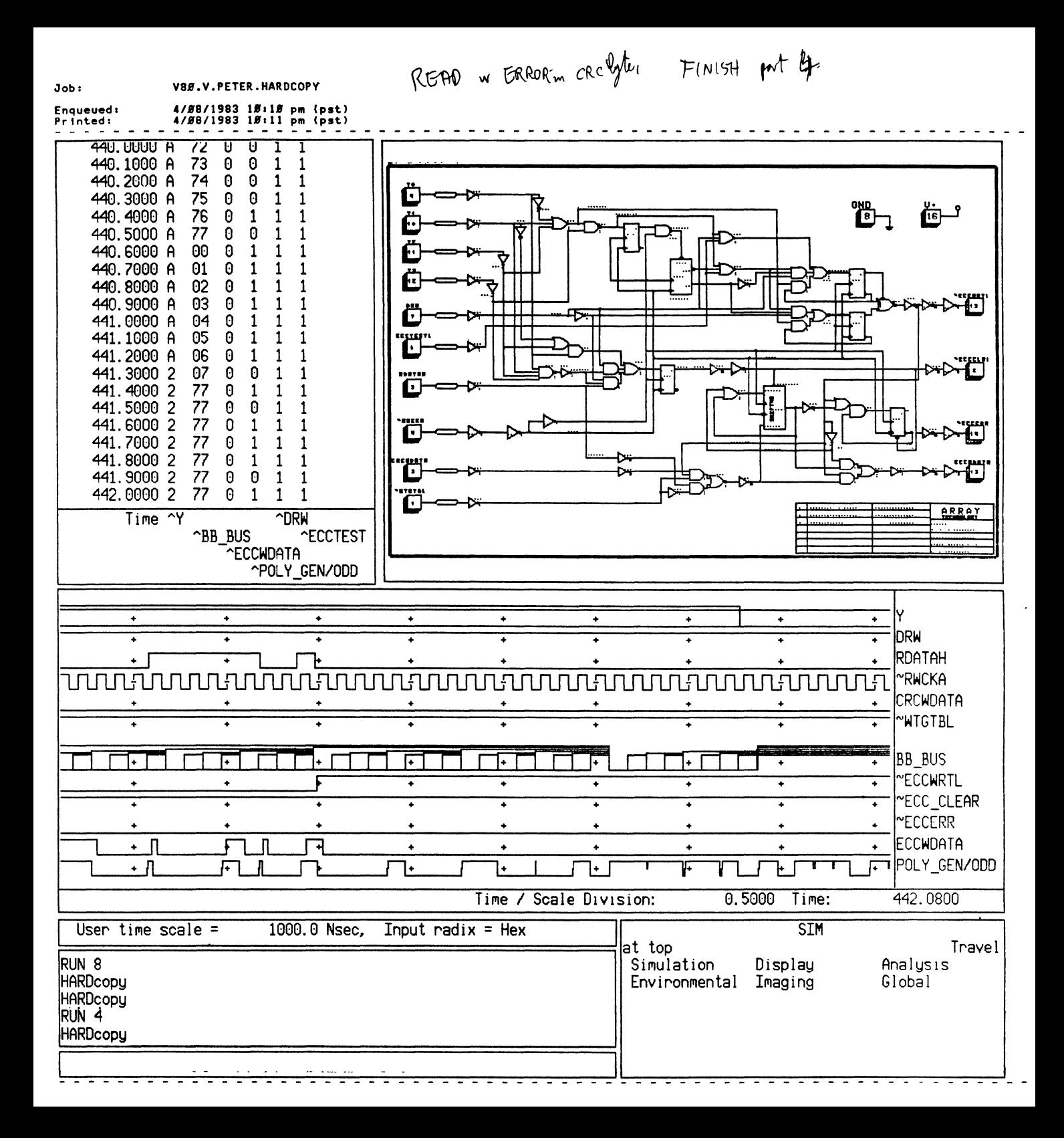

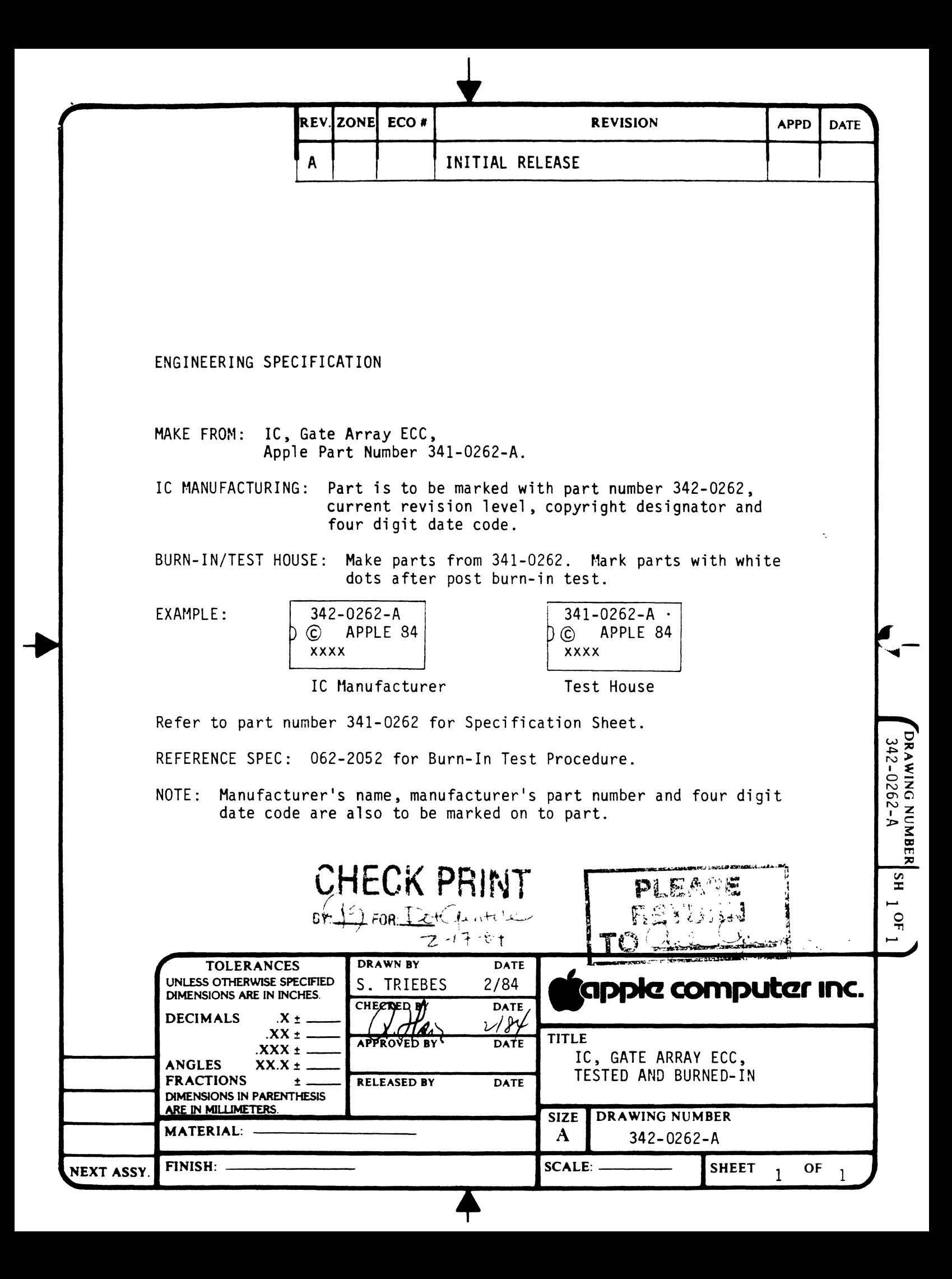

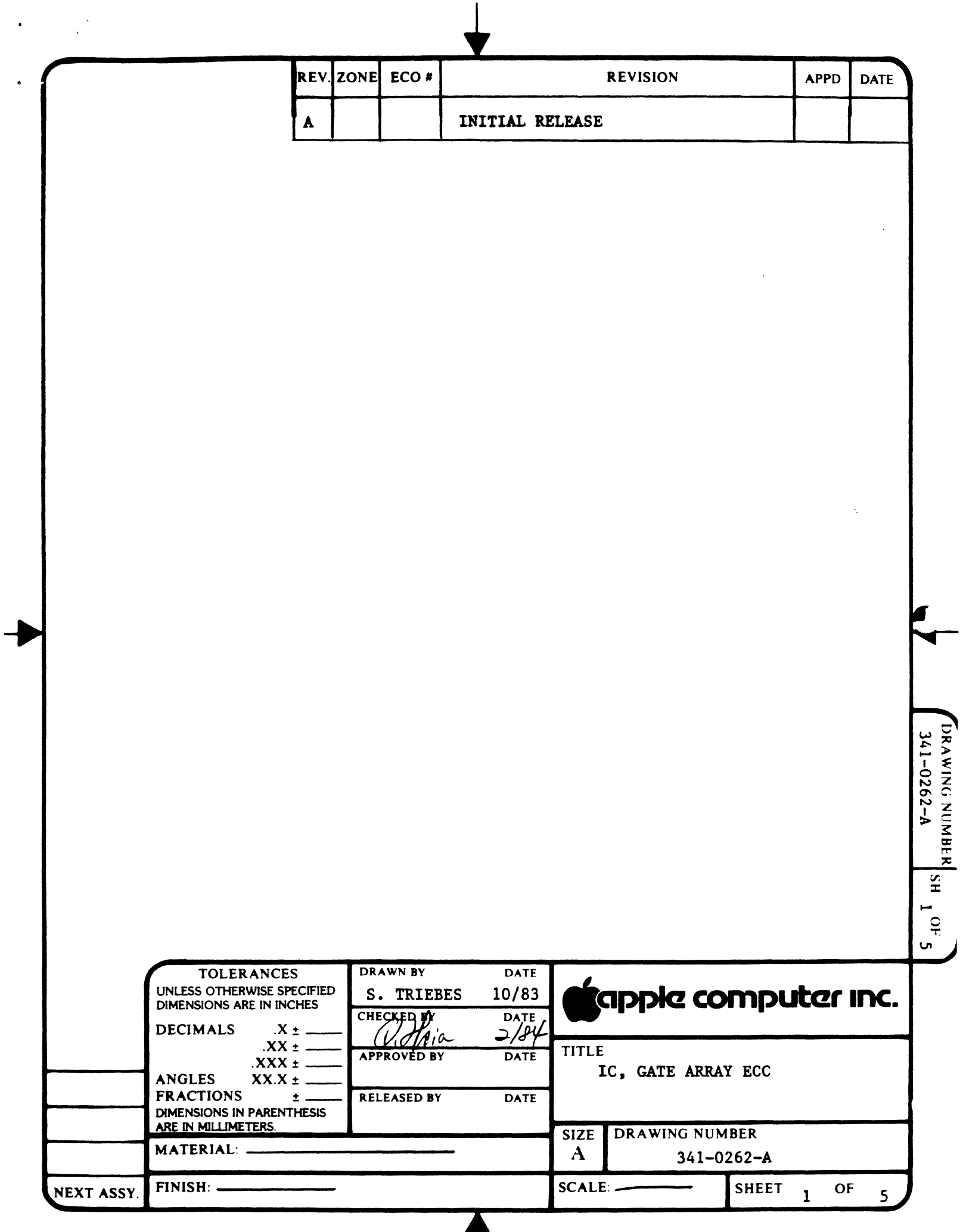

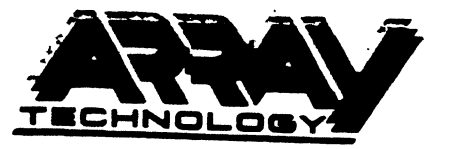

992 S. Saratoga-Sunnyvale Ro, San Jose, CA 95129 (408) 252-9900

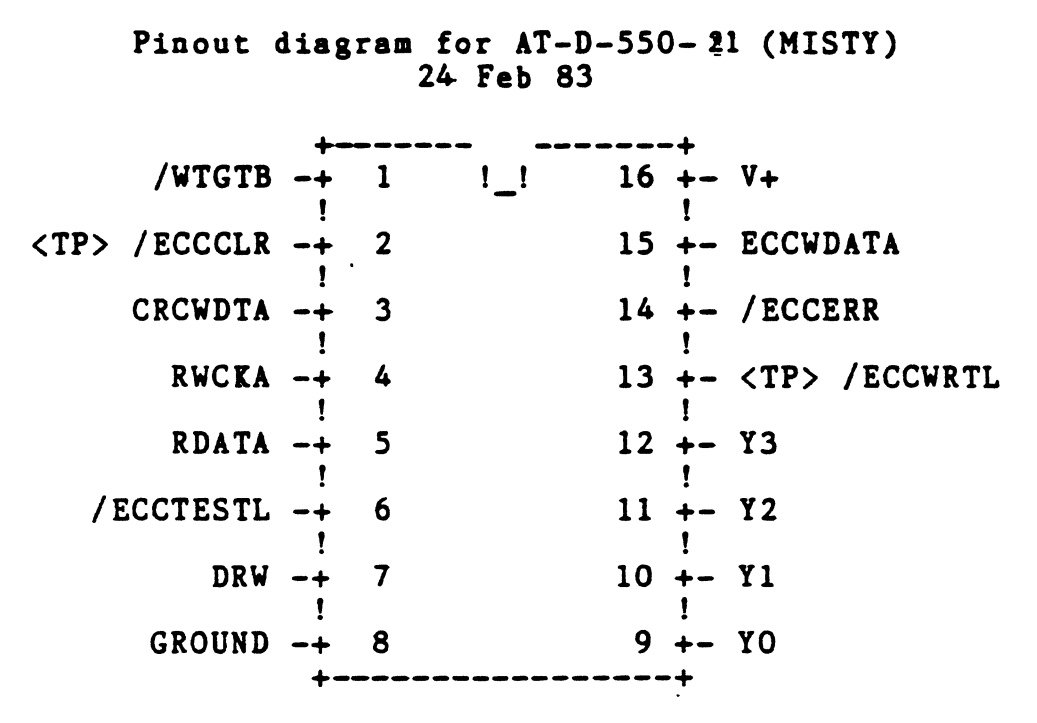

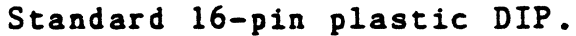

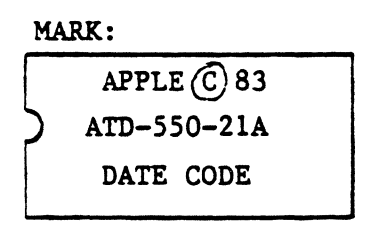

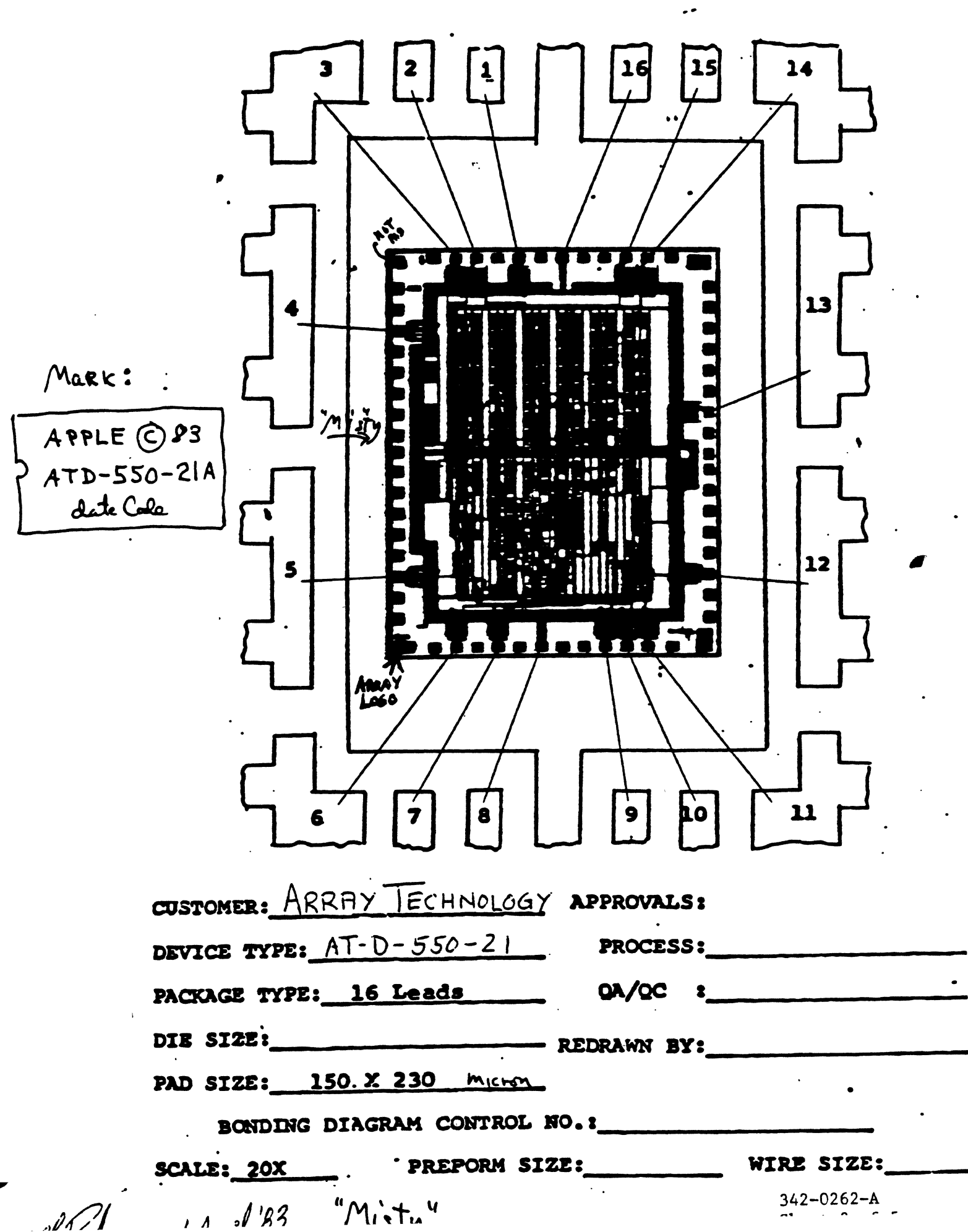

 $\mathcal{L}^{\text{max}}_{\text{max}}$  . The  $\mathcal{L}^{\text{max}}_{\text{max}}$ 

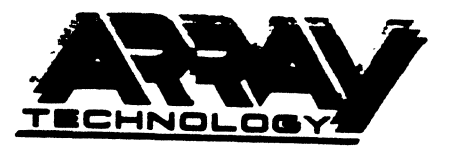

992 S. Saratoga-Sunnyvale Roau San Jose, CA 95129 (408) 252-9900

## **PLASTIC DEVICES**

 $\frac{1}{2}$ 

#### **MECHANICAL DATA 16 Pin**

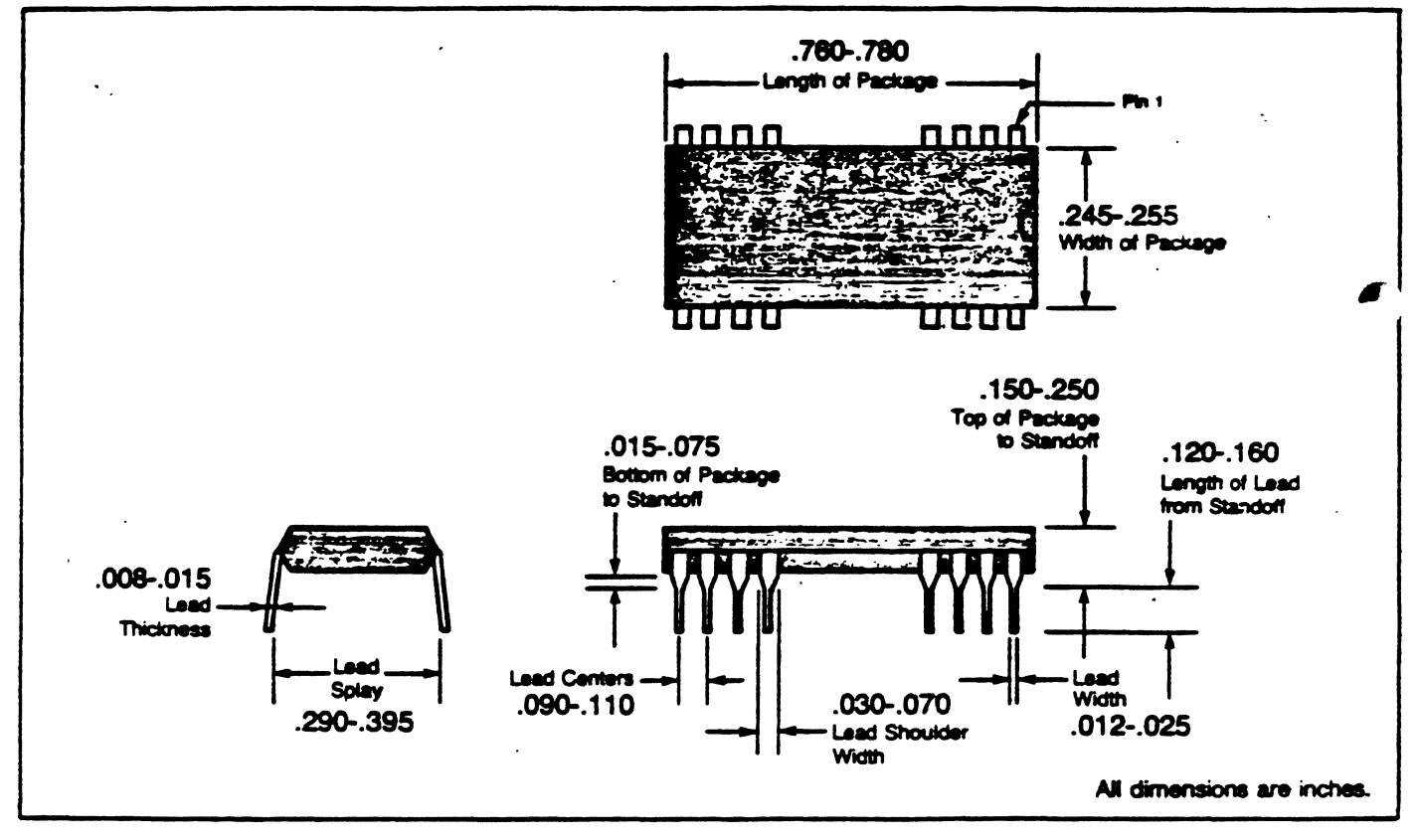

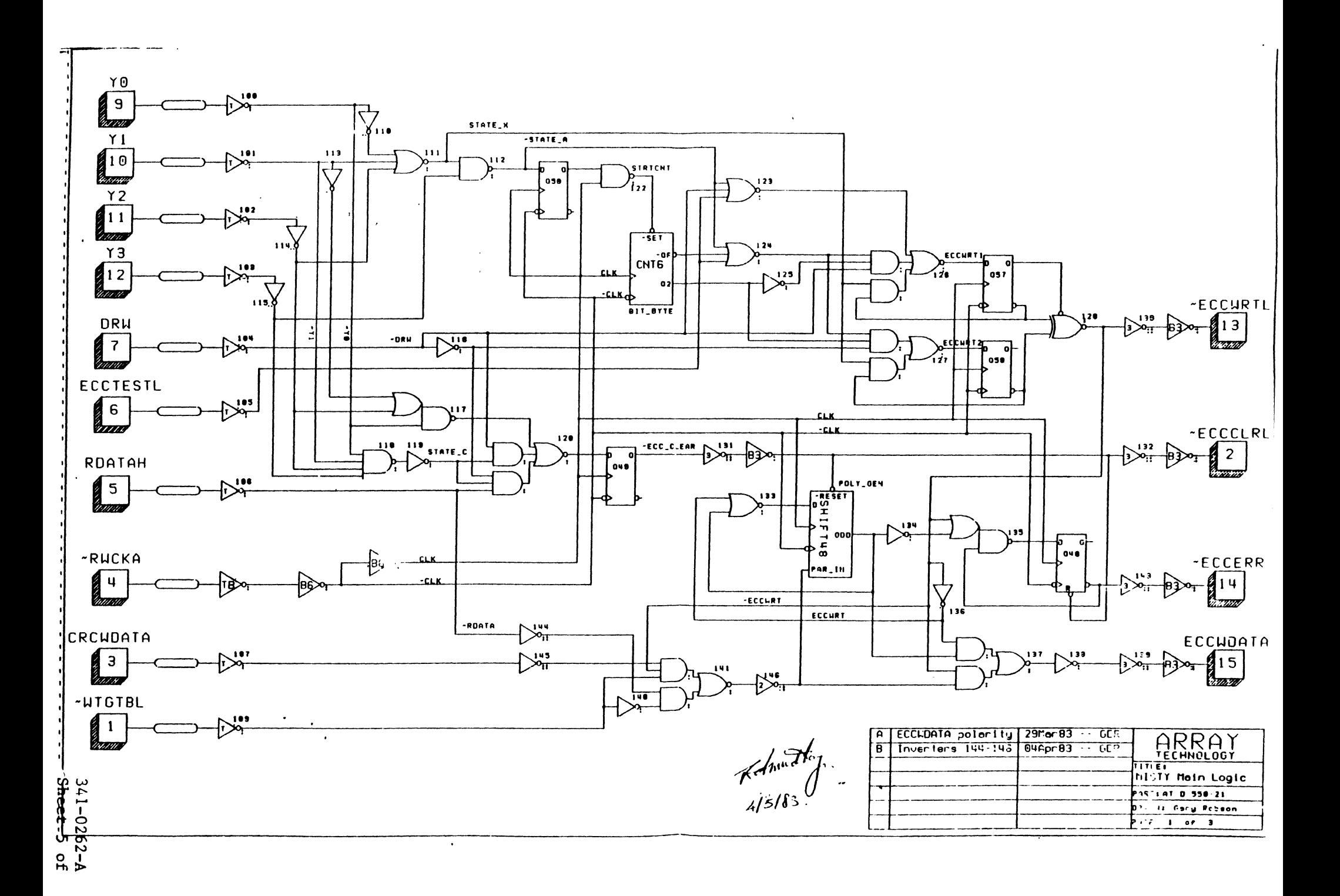

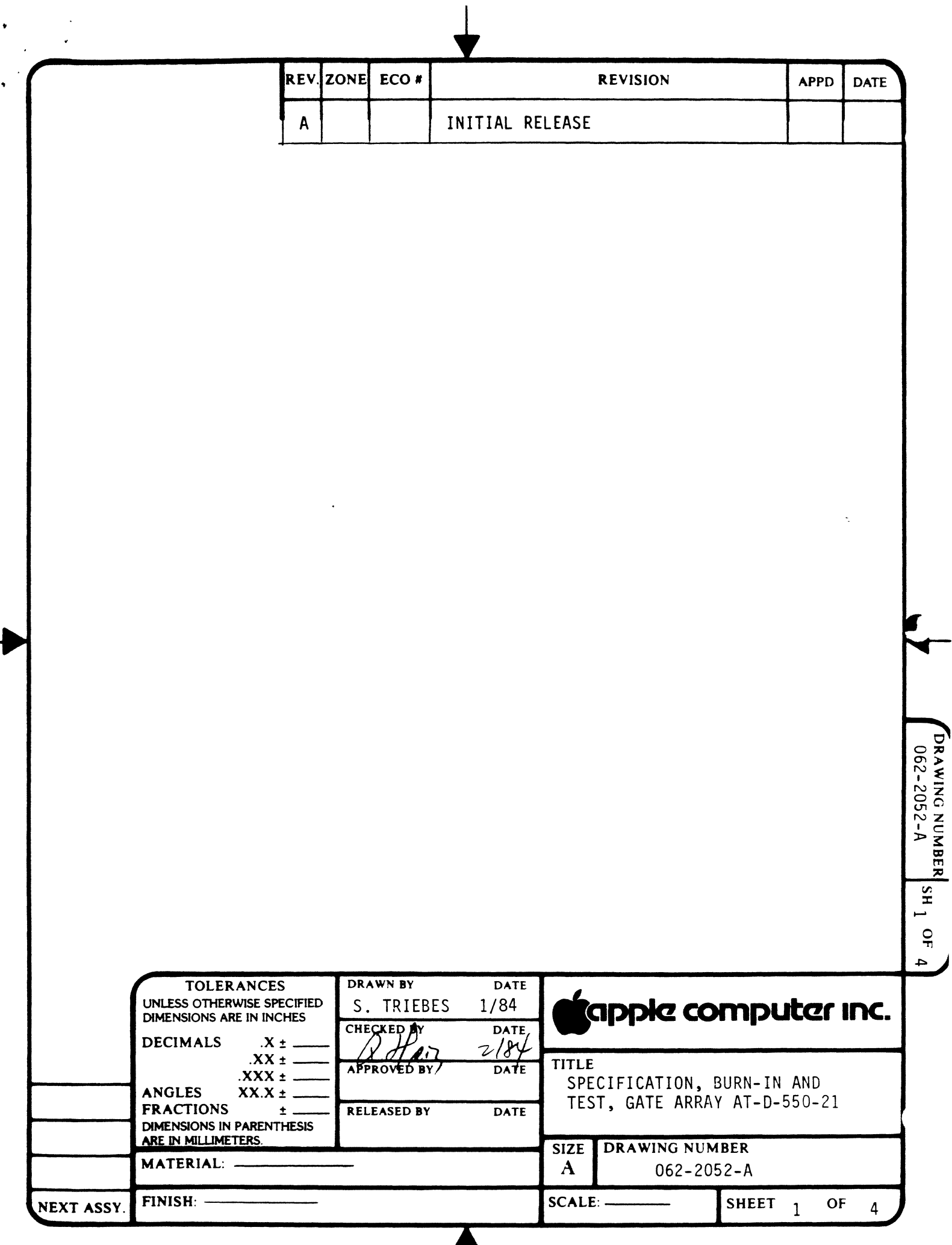

┯

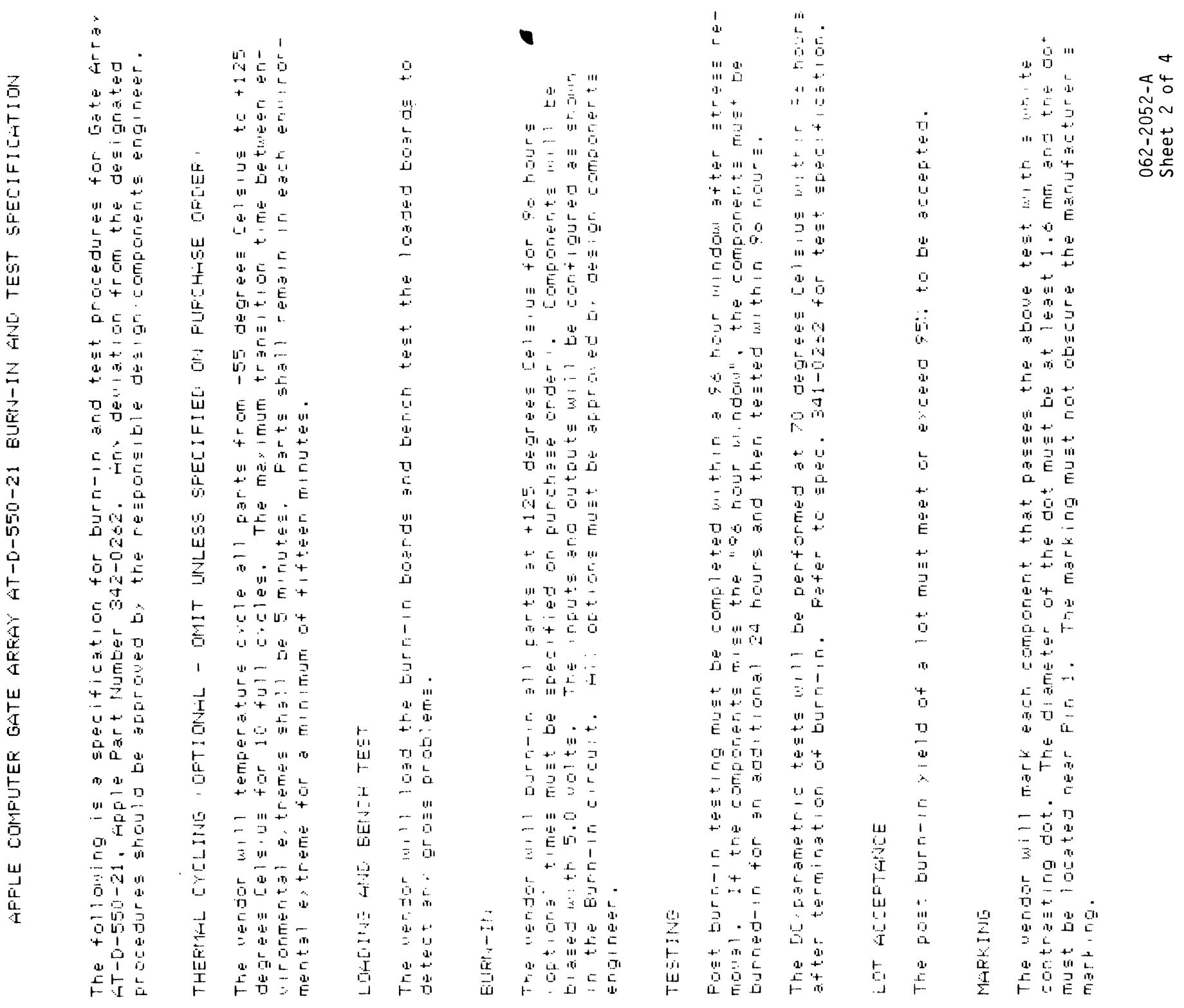

 $\sim$  $\sim 10^7$ 

 $\bullet$ 

 $\bullet$ 

REPORT  $5<sub>1</sub>$ 

 $\sigma_{\rm{max}}$ 

 $\frac{1}{\sqrt{2}}$ 

 $\mathbf{I}$ the manu specification for<br>specification for  $\frac{1}{\phi}$ ce with this<br>should be at of complianc<br>certificate s  $\frac{4}{9}$ a certificate c<br>a copy of the ce<br>r each lot. vendor will supply a<br>completed lot and a<br>uring traveller for the complet<br>facturing f  $F$ 

**SHIPTENT**  $\alpha$ ō Ц. **DIALE** 

T Lee T number The boxes shall be<br>the purchase order n according to part number.<br>the Haple part number ard Components are to be bored<br>marked on the outside with

 $\Delta$ 

 $\blacksquare$  $\frac{91}{4}$  $\mathbf{u}$  $\mathbf{L}_\mathbf{m}$  $\frac{1}{2}$ tu-tres c- $\tau$  $\mathbf{u}$  $\frac{1}{Q}$  $\alpha$  $\tilde{\mathbf{u}}$ á,  $\frac{1}{\pi}$  $\frac{1}{10}$  $\frac{1}{2}$ ombonent  $\mathbf{U}$  $\frac{e}{16}$ 

ш  $\frac{1}{1}$ **COMPLI** 

 $\mathbf{1}$  $\mathbf{u}$ Ŵ. しひこもっ  $\mathcal{L}^{\prime}$  $\frac{1}{c}$  $\mathbf{m}$  $\frac{4}{\mathsf{O}}$ ņн spect and audit the facilitie<br>5:00PM mith ad anced notice.  $\ddot{t}$ **CONDITION** the  $\frac{1}{2}$  $\begin{array}{c} 0 & 1 \\ 0 & 0 \\ 1 & 0 \\ 1 & 0 \end{array}$  $\frac{\Psi}{\ln{-\Phi}}$  $\Phi$   $\Lambda$  $L = \pm 2$  $90\pm10$  $\sim -1$  $\begin{array}{c} \mathbf{L} \\ \mathbf{L} \\ \mathbf{L} \end{array}$ 

. . . .  $\mathbf{u}$  $\frac{1}{4}$  $\frac{1}{10}$  e pecificat crise<br>e marifaction fre<br>e daerdfaction be  $\sim$ un esa soecifically called out on the punchase order, the above stores of the above state of last of the above<br>to be followed without any of the gas gasted out ont likere the<br>specifies a mone conservative limit than called

 $\mathbf{H}$ 

 $\frac{1}{3}$ 

# BURN-IN SCHEMATIC FOR 342-0262

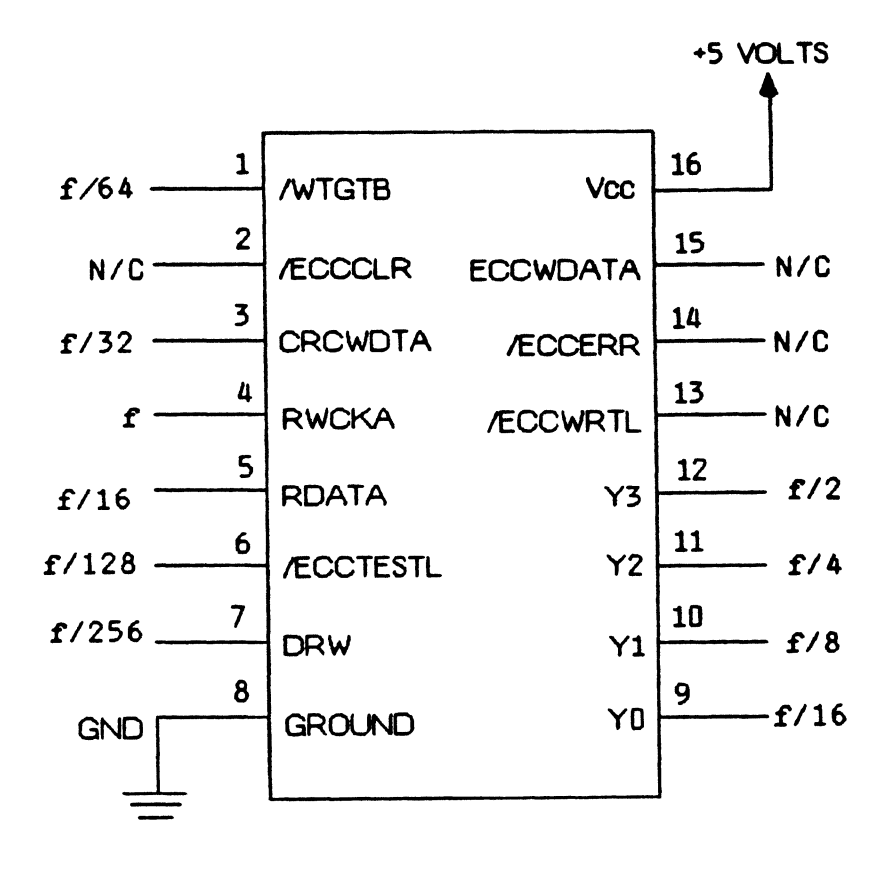

1. f 2 400 K MHZ, 50% DUTY CYCLE

2. N/C = NO CONNECTION

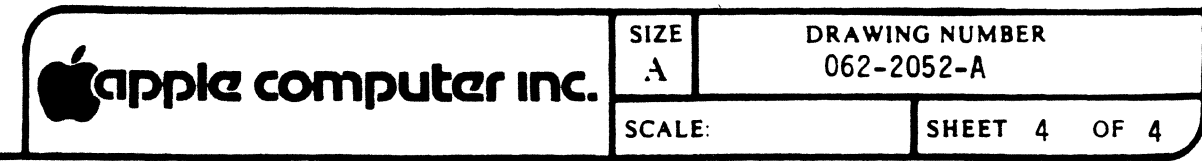